# Package 'CATALYST'

April 15, 2020

<span id="page-0-0"></span>Type Package

Title Cytometry dATa anALYSis Tools

Version 1.10.3

Depends  $R$  ( $> = 3.6$ )

- biocViews Clustering, DifferentialExpression, ExperimentalDesign, FlowCytometry, ImmunoOncology, MassSpectrometry, Normalization, Preprocessing, SingleCell, Software, StatisticalMethod, Visualization
- Description Mass cytometry (CyTOF) uses heavy metal isotopes rather than fluorescent tags as reporters to label antibodies, thereby substantially decreasing spectral overlap and allowing for examination of over 50 parameters at the single cell level. While spectral overlap is significantly less pronounced in CyTOF than flow cytometry, spillover due to detection sensitivity, isotopic impurities, and oxide formation can impede data interpretability. We designed CATALYST (Cytometry dATa anALYSis Tools) to provide a pipeline for preprocessing of cytometry data, including i) normalization using bead standards, ii) single-cell deconvolution, and iii) bead-based compensation.

Imports Biobase, circlize, ComplexHeatmap, ConsensusClusterPlus, cowplot, data.table, dplyr, drc, DT, flowCore, FlowSOM, ggplot2, ggrepel, ggridges, graphics, grDevices, grid, gridExtra, htmltools, limma, magrittr, Matrix, matrixStats, methods, nnls, plotly, purrr, RColorBrewer, reshape2, Rtsne, SingleCellExperiment, SummarizedExperiment, S4Vectors, scales, scater, shiny, shinydashboard, shinyBS, shinyjs, stats, utils

Suggests BiocStyle, knitr, rmarkdown, testthat, diffcyt

URL <https://github.com/HelenaLC/CATALYST>

BugReports <https://github.com/HelenaLC/CATALYST/issues>

VignetteBuilder knitr RoxygenNote 7.1.0 License GPL (>=2) LazyData TRUE Encoding UTF-8 git\_url https://git.bioconductor.org/packages/CATALYST git\_branch RELEASE\_3\_10

git\_last\_commit d2e724c git\_last\_commit\_date 2020-04-02 Date/Publication 2020-04-14 Author Helena L. Crowell [aut, cre], Vito R.T. Zanotelli [aut], Stéphane Chevrier [aut, dtc],

Mark D. Robinson [aut, fnd], Bernd Bodenmiller [fnd]

Maintainer Helena L. Crowell <helena.crowell@uzh.ch>

# R topics documented:

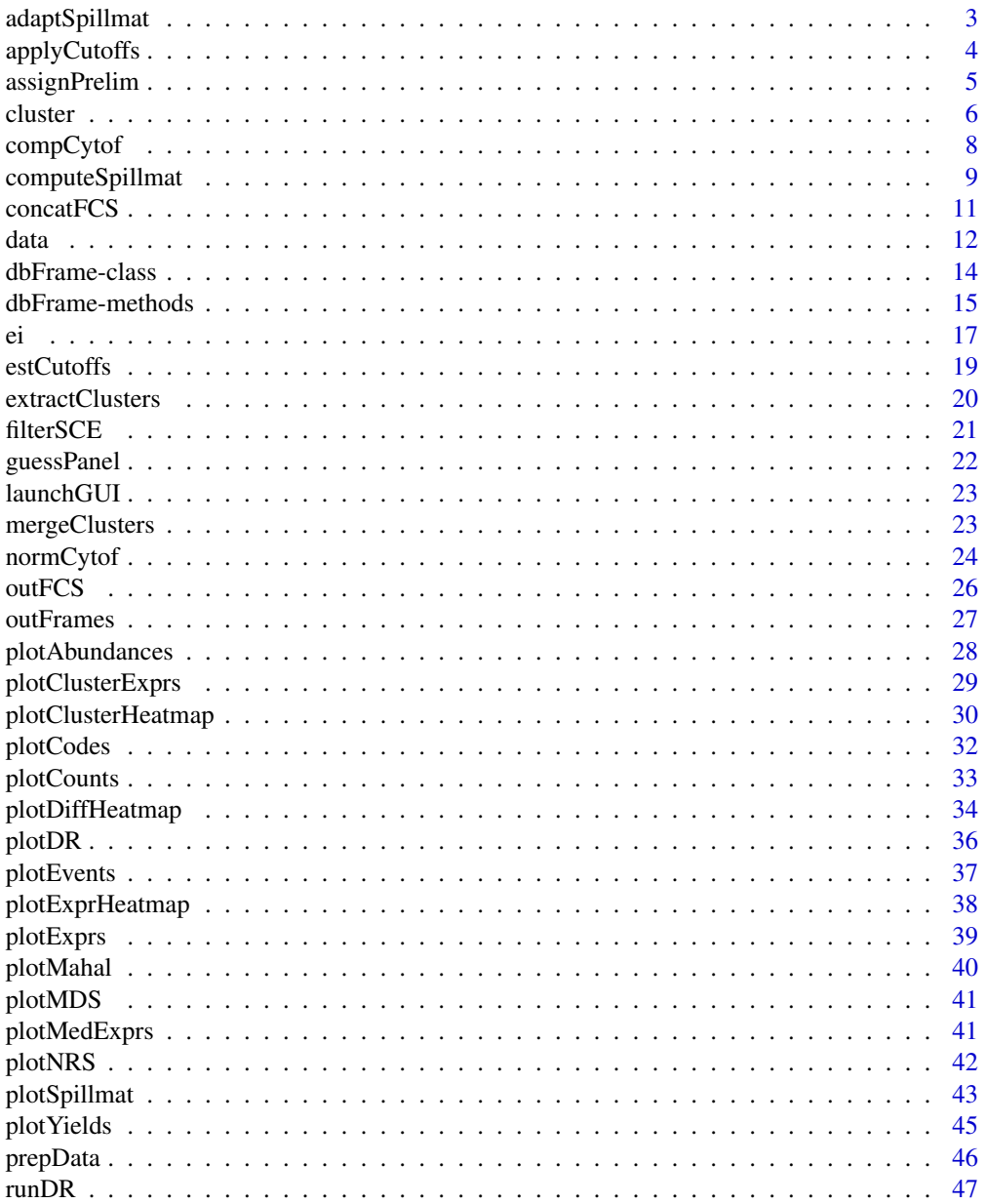

#### <span id="page-2-0"></span>**Index a** set of the set of the set of the set of the set of the set of the set of the set of the set of the set of the set of the set of the set of the set of the set of the set of the set of the set of the set of the s

adaptSpillmat *Adapt spillover matrix*

#### Description

This helper function adapts the columns of a provided spillover matrix such that it is compatible with data having the column names provided.

#### Usage

```
adaptSpillmat(input_sm, out_chs, ...)
```

```
## S4 method for signature 'matrix, vector'
adaptSpillmat(input_sm, out_chs, isotope_list = CATALYST::isotope_list)
```
# Arguments

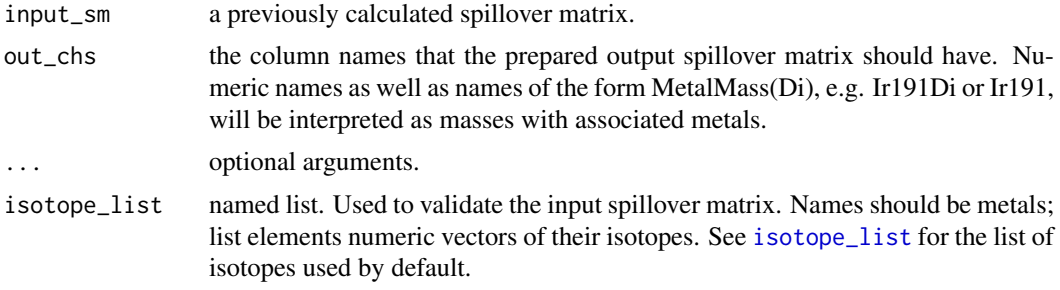

#### Details

The rules how the spillover matrix is adapted are explained in [compCytof](#page-7-1).

#### Value

An adapted spillover matrix with column and row names according to out\_chs.

#### Author(s)

Helena Lucia Crowell <helena.crowell@uzh.ch> and Vito RT Zanotelli <vito.zanotelli@uzh.ch>

```
# get single-stained control samples
data(ss_exp)
# specify mass channels stained for
bc_ms <- c(139, 141:156, 158:176)
# debarcode
re \leftarrow \text{assignPrelim}(x = ss\_exp, y = bc\_ms)re <- estCutoffs(x = re)
re <- applyCutoffs(x = re)
# estimate spillover matrix and adapt it
sm <- computeSpillmat(x = re)
chs <- flowCore::colnames(ss_exp)
```

```
adaptSpillmat(sm, chs)
```
<span id="page-3-1"></span>applyCutoffs *Single-cell debarcoding (2)*

## Description

Applies separation and mahalanobies distance cutoffs.

# Usage

```
applyCutoffs(x, ...)
```

```
## S4 method for signature 'dbFrame'
applyCutoffs(x, mhl-cutoff = 30, sep-cutoffs = NULL)
```
#### Arguments

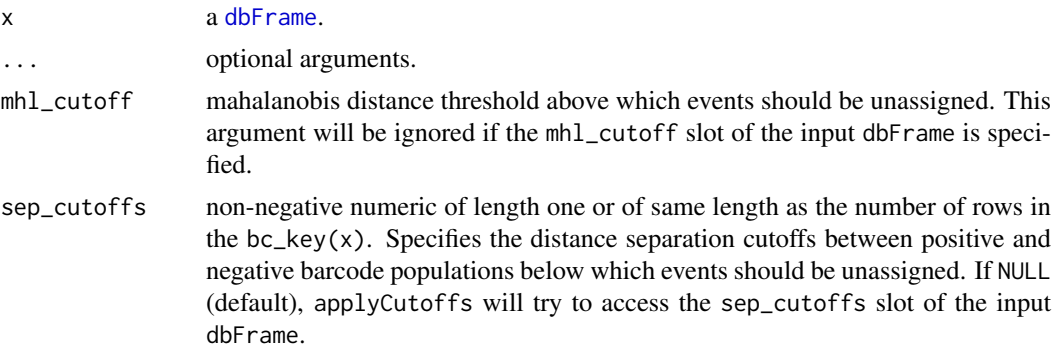

# Value

Will update the bc\_ids and, if not already specified, sep\_cutoffs & mhl\_cutoff slots of x.

## Author(s)

Helena Lucia Crowell <helena.crowell@uzh.ch>

# References

Zunder, E.R. et al. (2015). Palladium-based mass tag cell barcoding with a doublet-filtering scheme and single-cell deconvolution algorithm. *Nature Protocols* 10, 316-333.

```
data(sample_ff, sample_key)
re <- assignPrelim(x = sample_ff, y = sample_key)
# use global separation cutoff
applyCutoffs(x = re, sep_cutoffs = 0.4)
# estimate population-specific cutoffs
```
<span id="page-3-0"></span>

#### <span id="page-4-0"></span>assignPrelim 5

```
re <- estCutoffs(x = re)
applyCutoffs(x = re)
```
<span id="page-4-1"></span>assignPrelim *Single-cell debarcoding (1)*

## Description

Assigns a preliminary barcode ID to each event.

# Usage

```
assignPrelim(x, y, ...)
## S4 method for signature 'flowFrame, data.frame'
assignPrelim(x, y, cofactor = 10, verbose = TRUE)## S4 method for signature 'flowFrame, vector'
assignPrelim(x, y, cofactor = 10, verbose = TRUE)## S4 method for signature 'character,data.frame'
assignPrelim(x, y, cofactor = 10, verbose = TRUE)## S4 method for signature 'character, vector'
assignPrelim(x, y, cofactor = 10, verbose = TRUE)
```
#### Arguments

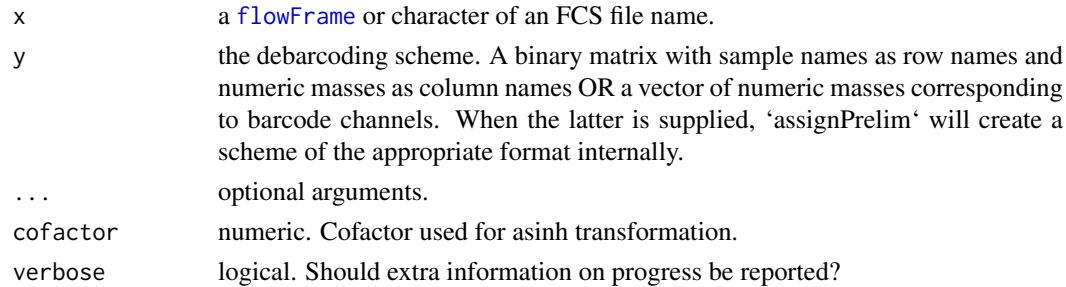

#### Value

Returns a [dbFrame](#page-13-1) containing measurement intensities, the debarcoding key, a numeric verctor of barcode IDs and separations between positive and negative barcode populations, and barcode intensities normalized by population.

#### Author(s)

Helena Lucia Crowell <helena.crowell@uzh.ch>

#### References

Zunder, E.R. et al. (2015). Palladium-based mass tag cell barcoding with a doublet-filtering scheme and single-cell deconvolution algorithm. *Nature Protocols* 10, 316-333.

# Examples

```
data(sample_ff, sample_key)
assignPrelim(x = sample_f f, y = sample_key)
```
#### <span id="page-5-1"></span>cluster FlowSOM *clustering &* ConsensusClusterPlus *metaclustering*

# Description

cluster will first group cells into xdimxydim clusters using FlowSOM, and subsequently perform metaclustering with ConsensusClusterPlus into 2 through maxK clusters.

# Usage

```
cluster(
  x,
  features = "type",
  xdim = 10,
  ydim = 10,
  maxK = 20,
  verbose = TRUE,
  seed = 1\lambda
```
# Arguments

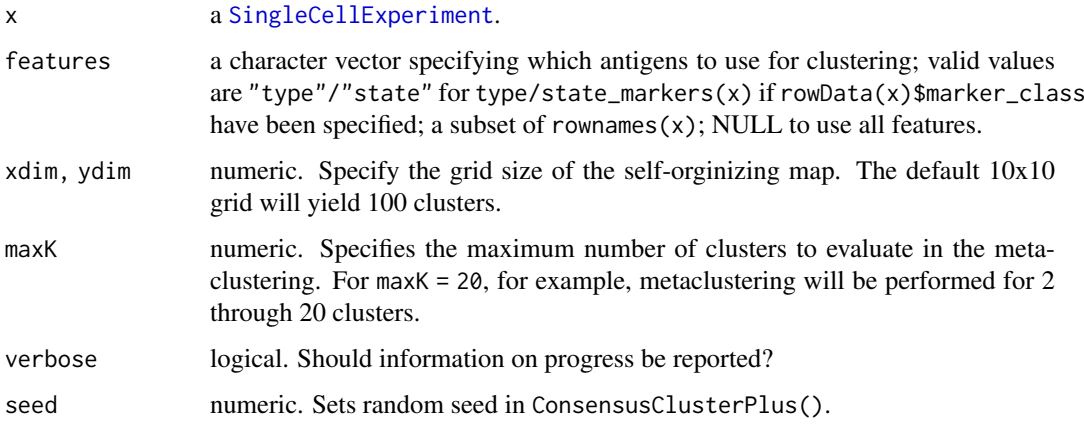

#### Details

The delta area represents the amount of extra cluster stability gained when clustering into k groups as compared to k-1 groups. It can be expected that high stability of clusters can be reached when clustering into the number of groups that best fits the data. The "natural" number of clusters present in the data should thus corresponds to the value of k where there is no longer a considerable increase in stability (pleateau onset).

<span id="page-5-0"></span>

#### <span id="page-6-0"></span>cluster 7 and 2008 and 2008 and 2008 and 2008 and 2008 and 2008 and 2008 and 2008 and 2008 and 2008 and 2008 and 2008 and 2008 and 2008 and 2008 and 2008 and 2008 and 2008 and 2008 and 2008 and 2008 and 2008 and 2008 and 2

## Value

a SingleCellEcperiment with the following newly added data:

- colData
	- cluster\_id: each cell's cluster ID as inferred by FlowSOM. One of 1, ..., xdimxydim.
- rowData
	- marker\_class: added when previosly unspecified. "type" when an antigen has been used for clustering, otherwise "state".
	- used\_for\_clustering: logical indicating whether an antigen has been used for clustering.
- metadata
	- SOM\_codes: a table with dimensions K x (# cell type markers), where K = xdim x ydim. Contains the SOM codes.
	- cluster\_codes: a table with dimensions  $K \times (maxK + 1)$ . Contains the cluster codes for all metaclustering.
	- delta\_area: a [ggplot](#page-0-0) object. See above for details.

#### Author(s)

Helena Lucia Crowell <helena.crowell@uzh.ch>

#### References

Nowicka M, Krieg C, Weber LM et al. CyTOF workflow: Differential discovery in high-throughput high-dimensional cytometry datasets. *F1000Research* 2017, 6:748 (doi: 10.12688/f1000research.11622.1)

#### Examples

```
# construct SCE
data(PBMC_fs, PBMC_panel, PBMC_md)
sce <- prepData(PBMC_fs, PBMC_panel, PBMC_md)
# run clustering
(sce <- cluster(sce))
#' # view delta area plot
library(SingleCellExperiment)
metadata(sce)$delta_area
# exract cluster IDs for a specific resolution
cluster_ids_meta8 <- cluster_ids(sce, k = "meta8")
```
table(cluster\_ids\_meta8)

<span id="page-7-1"></span><span id="page-7-0"></span>

## Description

Compensates a mass spectrometry based experiment using a provided spillover matrix & assuming a linear spillover in the experiment.

#### Usage

```
compCytof(x, y, \ldots)## S4 method for signature 'flowFrame,matrix'
compCytof(
  x,
  y,
  out_path = NULL,
  method = "flow",
  isotope_list = CATALYST::isotope_list
\lambda## S4 method for signature 'flowSet,ANY'
compCytof(x, y, out_path = NULL, method = "flow")## S4 method for signature 'character,matrix'
compCytof(x, y, out_path = NULL, method = "flow")## S4 method for signature 'ANY, data.frame'
compCytof(x, y, out_path = NULL, method = "flow")
```
# Arguments

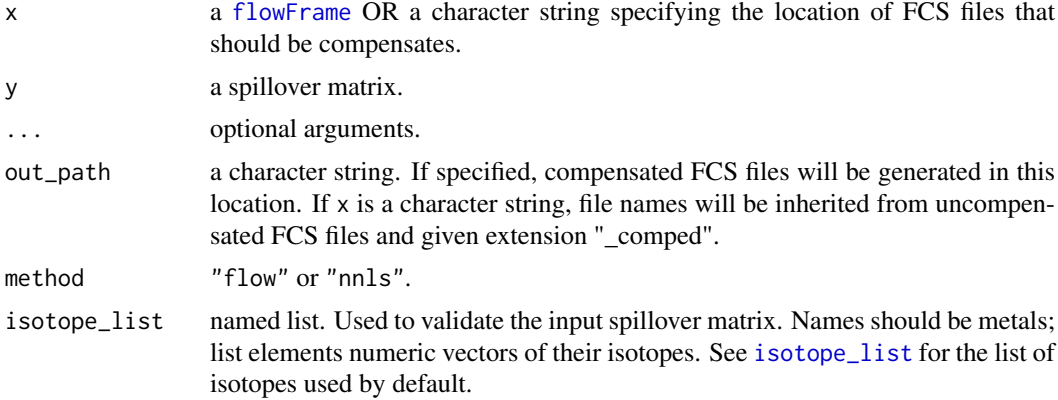

# Details

If the spillover matrix (SM) does not contain the same set of columns as the input experiment, it will be adapted according to the following rules:

1. columns present in the SM but not in the input data will be removed from it

- <span id="page-8-0"></span>2. non-metal columns present in the input but not in the SM will be added such that they do neither receive nor cause spill
- 3. metal columns that have the same mass as a channel present in the SM will receive (but not emit) spillover according to that channel
- 4. if an added channel could potentially receive spillover (as it has +/-1M or +16M of, or is of the same metal type as another channel measured), a warning will be issued as there could be spillover interactions that have been missed and may lead to faulty compensation

## Value

Compensates the input [flowFrame](#page-0-0) or, if x is a character string, all FCS files in the specified location. If out\_path=NULL (the default), returns a [flowFrame](#page-0-0) containing the compensated data. Otherwise, compensated data will be written to the specified location as FCS 3.0 standard files.

# Author(s)

Helena Lucia Crowell <helena.crowell@uzh.ch> and Vito Zanotelli <vito.zanotelli@uzh.ch>

# Examples

# get single-stained control samples data(ss\_exp)

```
# specify mass channels stained for
bc_ms <- c(139, 141:156, 158:176)
```

```
# debarcode
re \leq assignPrelim(x = ss_exp, y = bc_ms)
re <- estCutoffs(x = re)
re \leftarrow applyCutoffs(x = re)spillMat \leq computeSpillmat(x = re)
compCytof(x = ss_{exp}, y = spillMat)
```
computeSpillmat *Compute spillover matrix*

#### **Description**

Computes a spillover matrix from a priori identified single-positive populations.

```
computeSpillmat(x, ...)
## S4 method for signature 'dbFrame'
computeSpillmat(
  x,
  method = "default",
  interactions = "default",
  trim = 0.5,
  th = 1e-05)
```
#### <span id="page-9-0"></span>Arguments

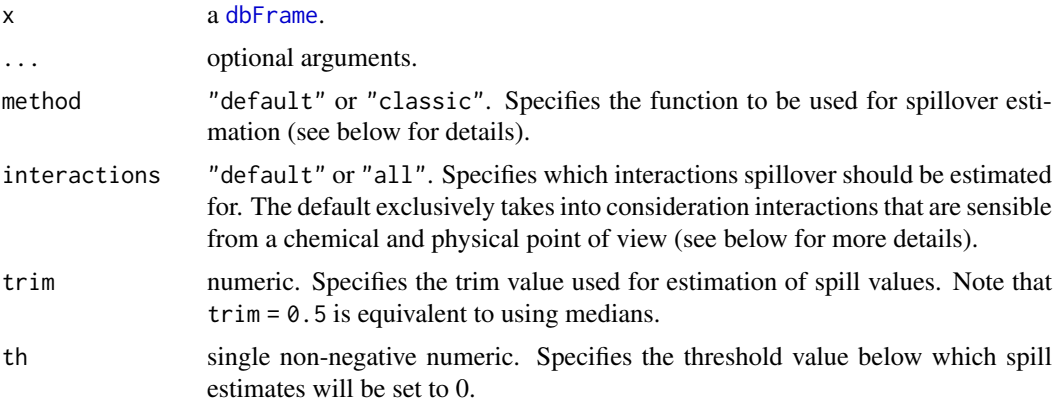

# Details

The default method estimates the spillover as the median ratio between the unstained spillover receiving and the stained spillover emitting channel in the corresponding single stained populations.

method = "classic" will compute the slope of a line through the medians (or trimmed means) of stained and unstained populations. The medians (or trimmed means) computed from events that are i) negative in the respective channels; and, ii) not assigned to interacting channels; and, iii) not unassigned are subtracted as to account for background.

interactions="default" considers only expected interactions, that is, M+/-1 (detection sensitivity), M+16 (oxide formation) and channels measuring metals that are potentially contaminated by isotopic impurites (see reference below and [isotope\\_list](#page-11-1)).

interaction="all" will estimate spill for all n x n - n interactions, where n denotes the number of single-color controls (= nrow(bc\_key(re))).

#### Value

Returns a square compensation matrix with dimensions and dimension names matching those of the input flowFrame. Spillover is assumed to be linear, and, on the basis of their additive nature, spillover values are computed independently for each interacting pair of channels.

#### Author(s)

Helena Lucia Crowell <helena.crowell@uzh.ch>

# References

Coursey, J.S., Schwab, D.J., Tsai, J.J., Dragoset, R.A. (2015). Atomic weights and isotopic compositions, (available at http://physics.nist.gov/Comp).

```
# get single-stained control samples
data(ss_exp)
# specify mass channels stained for
bc_ms <- c(139, 141:156, 158:176)
# debarcode single-positive populations
re \le - \text{assignPrelim}(x = \text{ss\_exp}, y = \text{bc\_ms})re <- estCutoffs(x = re)
```

```
re \leq - applyCutoffs(x = re)
head(computeSplit1mat(x = re))
```
#### concatFCS *FCS file Concatenation*

#### Description

Concatenates all input data to a single file or object.

#### Usage

```
concatFCS(x, ...)
## S4 method for signature 'flowSet'
concatFCS(
  x,
  out_path = NULL,
  fn = NULL.
  fn\_sep = "''_",by_time = TRUE,file_num = FALSE,
 pars = NULL,
  desc = NULL
)
## S4 method for signature 'character'
concatFCS(
  x,
  out_path = NULL,
  fn = NULL,fn\_sep = "''',by_time = TRUE,file_num = FALSE
)
## S4 method for signature 'list'
concatFCS(
  x,
  out_path = NULL,
  fn = NULL.
  fn\_sep = "''_".
  by_time = TRUE,file_num = FALSE
)
```
## Arguments

x can be either a flowSet, a list of flowFrames, a character specifying the location of the FCS files to be concatinated, or a vector of FCS file names.

<span id="page-11-0"></span>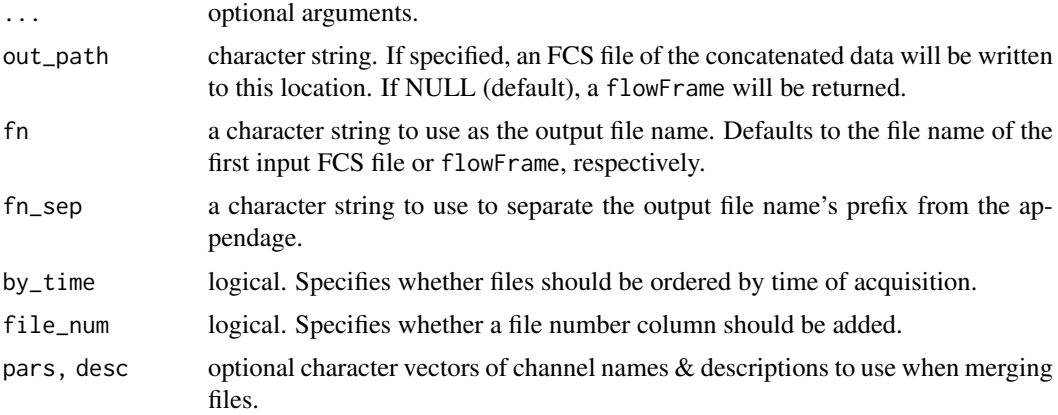

#### Value

a flowFrame containing measurement intensities of all input data or a character of the FCS file name.

#### Author(s)

Helena Lucia Crowell <helena.crowell@uzh.ch>

#### Examples

```
data(raw_data)
concatFCS(raw_data)
```
data *Example data sets*

#### <span id="page-11-1"></span>Description

• Concatenation & Normalization

raw\_data a [flowSet](#page-0-0) with 3 experiments, each containing 2'500 raw measurements with a variation of signal over time. Samples were mixed with DVS beads capture by mass channels 140, 151, 153, 165 and 175.

- Debarcoding
	- sample\_ff a [flowFrame](#page-0-0) following a 6-choose-3 barcoding scheme where mass channels 102, 104, 105, 106, 108, and 110 were used for labeling such that each of the 20 individual barcodes are positive for exactly 3 out of the 6 barcode channels.
	- sample key a data. frame of dimension 20 x 6 with sample names as row and barcode masses as column names. Contains a binary code of length 6 for each sample in sample\_ff, e.g. 111000, as its unique identifier.
- Compensation

ss\_exp a [flowFrame](#page-0-0) with 20'000 events. Contains 36 single-antibody stained controls where beads were stained with antibodies captured by mass channels 139, 141 through 156, and 158 through 176, respectively, and pooled together.

- <span id="page-12-0"></span>mp\_cells a [flowFrame](#page-0-0) with 5000 spill-affected multiplexed cells and 39 measurement parameters.
- isotope\_list a named list of isotopic compositions for all elements within 75 through 209 u corresponding to the CyTOF mass range at the time of writing.
- Differential Analysis
	- PBMC\_fs a [flowSet](#page-0-0) with PBMCs samples from 6 patients. For each sample, the expression of 10 cell surface and 14 signaling markers was measured before (REF) and upon BCR/FcR-XL stimulation (BCRXL) with B cell receptor/ Fc receptor crosslinking for 30', resulting in a total of 12 samples.
	- PBMC\_panel a 2 column data.frame that contains each marker's column name in the FCS file, and its targeted protein marker.
	- PBMC\_md a data. frame where each row corresponds to a sample, and with columns describing the experimental design.
	- merging\_table a 20 x 2 table with "old\_cluster" IDs and "new\_cluster" labels to exemplify manual cluster merging and cluster annotation.

## Value

see descriptions above.

#### Author(s)

Helena Lucia Crowell <helena.crowell@uzh.ch>

## References

Bodenmiller, B., Zunder, E.R., Finck, R., et al. (2012). Multiplexed mass cytometry profiling of cellular states perturbed by small-molecule regulators. *Nature Biotechnology* 30(9): 858-67.

Coursey, J.S., Schwab, D.J., Tsai, J.J., Dragoset, R.A. (2015). Atomic weights and isotopic compositions, (available at http://physics.nist.gov/Comp).

```
### example data for concatenation & normalization:
    # raw measurement data
   data(raw_data)
### example data for debarcoding:
    # 20 barcoded samples
   data(sample_ff)
   # 6-choose-3 barcoding scheme
   data(sample_key)
### example data for compensation:
   # single-stained control samples
   data(ss_exp)
   # multiplexed cells
   data(mp_cells)
### example data for differential analysis:
   # REF vs. BCRXL samples
```

```
data(PBMC_fs)
# antigen panel & experimental design
data(PBMC_panel, PBMC_md)
```
<span id="page-13-0"></span># exemplary manual merging table data(merging\_table)

dbFrame-class *Debarcoding frame class*

#### <span id="page-13-1"></span>Description

This class represents the data returned by and used throughout debarcoding.

#### Details

Objects of class dbFrame hold all data required for debarcoding:

- 1. as the initial step of single-cell deconcolution, [assignPrelim](#page-4-1) will return a dbFrame containing the input measurement data, barcoding scheme, and preliminary assignments.
- 2. assignments will be made final by [applyCutoffs](#page-3-1). Optionally, population-specific separation cutoffs may be estimated by running [estCutoffs](#page-18-1) prior to this.
- 3. [plotYields](#page-44-1), [plotEvents](#page-36-1) and [plotMahal](#page-39-1) aim to guide devoncolution parameter selection, and to give a sense of the resulting barcode assignment quality.

show(dbFrame) will display

- the dimensionality of the measurement data and number of barcodes
- current assignments in order of decreasing population size
- current separation cutoffs
- the mean & per-population yield that'll be achieved upon debarcoding

## Slots

exprs a matrix containing raw intensities of the input flowFrame.

- bc\_key binary barcoding scheme with numeric masses as column names and samples names as row names OR a numeric vector of barcode masses.
- bc\_ids vector of barcode IDs. If a barcoding scheme is supplied, the respective binary code's row name, else, the mass of the respective barcode channel.
- deltas numeric vector of separations between positive and negative barcode populations computed from normalized barcode intensities.
- normed\_bcs matrix containing normalized barcode intensities.
- mhl\_dists mahalanobis distances.
- sep\_cutoffs numeric vector of distance separation cutoffs between positive and negative barcode populations above which events will be unassigned.
- mhl\_cutoff non-negative and non-zero numeric value specifying the Mahalanobis distance below which events will be unassigned.
- counts matrix of dimension  $#$  barcodes) $x(101)$  where each row contains the number of events within a barcode for which positive & negative populations are separated by a distance between in [0,0.01), ..., [0.99,1], respectively.
- yields a matrix of dimension (# $barcodes$ )x(101) where each row contains the percentage of events within a barcode that will be obtained after applying a separation cutoff of 0, 0.01, ..., 1, respectively.

#### <span id="page-14-0"></span>Author(s)

Helena Lucia Crowell <helena.crowell@uzh.ch>

dbFrame-methods *Extraction and replacement methods for objects of class* dbFrame

#### Description

Methods for replacing and accessing slots in a [dbFrame](#page-13-1).

```
bc_key(x)
bc\_ids(x)deltas(x)
normed_bcs(x)
mhl_dists(x)
sep_cutoffs(x)
mhl_cutoff(x)
counts(x)
yields(x)
## S4 method for signature 'dbFrame'
exprs(object)
## S4 method for signature 'dbFrame'
bc_{\text{key}}(x)## S4 method for signature 'dbFrame'
bc_ids(x)
## S4 method for signature 'dbFrame'
deltas(x)
## S4 method for signature 'dbFrame'
normed_bcs(x)
## S4 method for signature 'dbFrame'
mhl_dists(x)
## S4 method for signature 'dbFrame'
sep_cutoffs(x)
```

```
## S4 method for signature 'dbFrame'
mhl_cutoff(x)
## S4 method for signature 'dbFrame'
counts(x)
## S4 method for signature 'dbFrame'
yields(x)
## S4 replacement method for signature 'dbFrame,numeric'
mhl_cutoff(x) < - value
## S4 replacement method for signature 'dbFrame,ANY'
mhl_cutoff(x) <- value
## S4 replacement method for signature 'dbFrame, numeric'
sep\_cutoffs(x) \leftarrow value## S4 replacement method for signature 'dbFrame,ANY'
sep\_cutoffs(x) \leftarrow value
```
#### Arguments

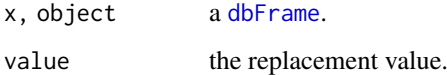

#### Value

exprs extracts the raw data intensities.

- bc\_key extracts the barcoding scheme.
- bc\_ids extracts currently made event assignments.
- deltas extracts barcode separations computed from normalized intensities. sep\_cutoffs apply to these values (see [applyCutoffs](#page-3-1)).
- normed\_bcs extracts normalized barcode intensities (see [assignPrelim](#page-4-1)).
- sep\_cutoffs, sep\_cutoffs<- extracts or replaces separation cutoffs. If option sep\_cutoffs is not specified, these will be used by [applyCutoffs](#page-3-1). Replacement value must be a non- negative numeric with length one or same length as the number of barcodes.
- mhl\_cutoff, mhl\_cutoff<- extracts or replaces the Mahalanobis distance threshold above which events are to be unassigned. Replacement value must be a single non-negative and non-zero numeric.

counts extract the counts matrix (see [dbFrame](#page-13-1)).

yields extract the yields matrix (see [dbFrame](#page-13-1)).

# Author(s)

Helena Lucia Crowell <helena.crowell@uzh.ch>

<span id="page-15-0"></span>

# <span id="page-16-0"></span>Examples

```
data(sample_ff, sample_key)
re <- assignPrelim(x = sample_ff, y = sample_key)
# set global cutoff parameter
sep_cutoffs(re) <- 0.4
re <- applyCutoffs(x = re)
# subset a specific population, e.g. A1: 111000
a1 <- bc\_ids(re) == "A1"head(exprs(sample_ff[a1, ]))
# subset unassigned events
unassigned \leq bc_ids(re) == 0
head(exprs(sample_ff[unassigned, ]))
```

```
ei SingleCellExperiment convencience functions
```
## Description

Various wrappers to conviniently access slots in a [SingleCellExperiment](#page-0-0) created with [prepData](#page-45-1), and that are used frequently during differential analysis.

```
ei(x)
n_cells(x)
marker_classes(x)
type_markers(x)
state_markers(x)
sample_ids(x)
cluster_ids(x, k)
cluster_codes(x)
## S4 method for signature 'SingleCellExperiment'
ei(x)
## S4 method for signature 'SingleCellExperiment'
n_cells(x)
## S4 method for signature 'SingleCellExperiment'
marker_classes(x)
## S4 method for signature 'SingleCellExperiment'
```

```
type_markers(x)
## S4 method for signature 'SingleCellExperiment'
state_markers(x)
## S4 method for signature 'SingleCellExperiment'
cluster_codes(x)
## S4 method for signature 'SingleCellExperiment'
sample_ids(x)
## S4 method for signature 'SingleCellExperiment,missing'
cluster\_ids(x, k = NULL)## S4 method for signature 'SingleCellExperiment, character'
cluster\_ids(x, k = NULL)
```
# Arguments

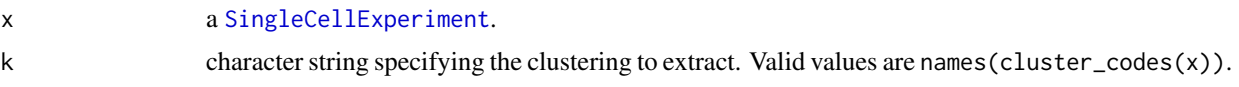

#### Value

ei extracts the experimental design table.

n\_cells extracts the number of events measured per sample.

marker\_classes extracts marker class assignments ("type", "state", "none").

type\_markers extracts the antigens used for clustering.

state\_markers extracts antigens that were not used for clustering.

sample\_ids extracts the sample IDs as specified in the metadata-table.

cluster\_codes extracts a data.frame containing cluster codes for the [FlowSOM](#page-0-0) clustering, the [ConsensusClusterPlus](#page-0-0) metaclustering, and all mergings done through [mergeClusters](#page-22-1).

cluster\_ids extracts the numeric vector of cluster IDs as inferred by [FlowSOM](#page-0-0).

# Author(s)

Helena L Crowell

## Examples

```
# construct SCE & run clustering
data(PBMC_fs, PBMC_panel, PBMC_md)
sce <- prepData(PBMC_fs, PBMC_panel, PBMC_md)
sce <- cluster(sce)
```
# view experimental design table ei(sce)

```
# quick-access sample & cluster assignments
plot(table(sample_ids(sce)))
plot(table(cluster_ids(sce)))
```
#### <span id="page-18-0"></span>estCutoffs 19

```
# access marker information
marker_classes(sce)
type_markers(sce)
state_markers(sce)
# get cluster ID correspondece between 2 clusterings
old_ids <- seq_len(20)
m <- match(old_ids, cluster_codes(sce)$`meta20`)
new_ids <- cluster_codes(sce)$`meta12`[m]
data.frame(old_ids, new_ids)
# plot relative change in area under CDF curve vs. k
library(SingleCellExperiment)
metadata(sce)$delta_area
```
<span id="page-18-1"></span>estCutoffs *Estimation of distance separation cutoffs*

## Description

For each sample, estimates a cutoff parameter for the distance between positive and negative barcode populations.

#### Usage

estCutoffs(x, ...)

## S4 method for signature 'dbFrame' estCutoffs(x)

## Arguments

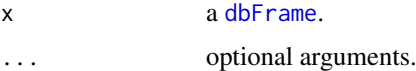

#### Details

For the estimation of cutoff parameters, we considered yields upon debarcoding as a function of the applied cutoffs. Commonly, this function will be characterized by an initial weak decline, where doublets are excluded, and subsequent rapid decline in yields to zero. In between, low numbers of counts with intermediate barcode separation give rise to a plateau. As an adequate cutoff estimate, we target the point that approximately marks the end of the plateau regime and the onset of yield decline. To facilitate robust cutoff estimation, we fit a linear and a three-parameter log-logistic function to the yields function:

$$
f(x) = \frac{d}{1 + e^{b(\log(x) - \log(e))}}
$$

The goodness of the linear fit relative to the log-logistic fit is weighed with:

$$
w = \frac{RSS_{log-logistic}}{RSS_{log-logistic} + RSS_{linear}}
$$

<span id="page-19-0"></span>and the cutoffs for both functions are defined as:

$$
c_{linear} = -\frac{\rho_0}{2\beta_1}
$$

$$
c_{log-logistic} = argmin_x \left\{ \frac{|f'(x)|}{f(x)} > 0.1 \right\}
$$

 $\overline{Q}$ 

The final cutoff estimate is defined as the weighted mean between these estimates:

 $c = (1 - w) \cdot c_{log-logistic} + w \cdot c_{linear}$ 

#### Value

Will update the sep\_cutoffs slot of the input [dbFrame](#page-13-1) and return the latter.

#### Author(s)

Helena Lucia Crowell <helena.crowell@uzh.ch>

#### References

Finney, D.J. (1971). Probit Analsis. *Journal of Pharmaceutical Sciences* 60, 1432.

#### Examples

```
data(sample_ff, sample_key)
# assign preliminary IDs
re \leq assignPrelim(x = sample_ff, y = sample_key)
# estimate separation cutoffs
re <- estCutoffs(x = re)
# view exemplary estimate
plotYields(re, "A1")
```
extractClusters *Extract clusters from a* SingleCellExperiment

# Description

Extracts clusters from a SingleCellExperiment. Populations will be either returned as a flowSet or written to FCS files, depending on argument as.

```
extractClusters(
 x,
 k,
 clusters = NULL,
 as = c("flowSet", "fcs"),out\_dir = "."verbose = TRUE
)
```
#### <span id="page-20-0"></span>filterSCE 21

#### Arguments

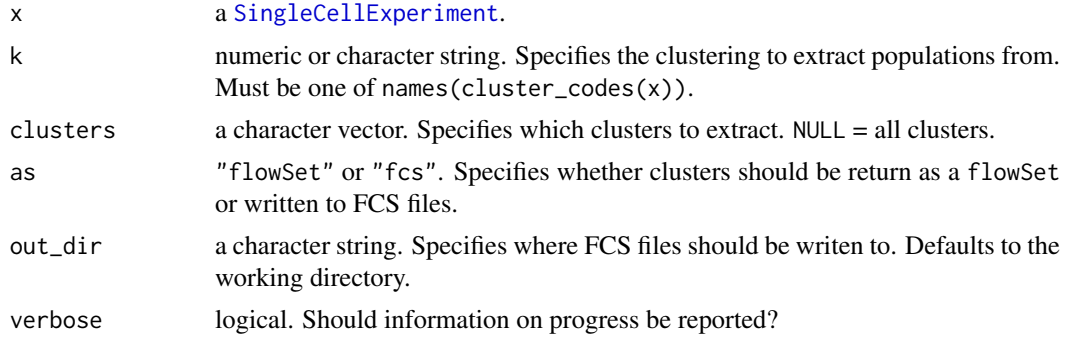

# Value

a flowSet or character vector of the output file names.

# Author(s)

Mark D Robinson and Helena Lucia Crowell

# Examples

```
# construct SCE & run clustering
data(PBMC_fs, PBMC_panel, PBMC_md, merging_table)
sce <- prepData(PBMC_fs, PBMC_panel, PBMC_md)
sce <- cluster(sce)
# merge clusters
sce <- mergeClusters(sce, k="meta20", table=merging_table, id="merging_1")
extractClusters(sce, k="merging_1", clusters=c("NK cells", "surface-"))
```
filterSCE SingleCellExperiment *filtering*

## Description

Filters cells/features from a SingleCellExperiment using conditional statements a la dplyr.

#### Usage

 $filterSCE(x, ..., k = NULL)$ 

#### Arguments

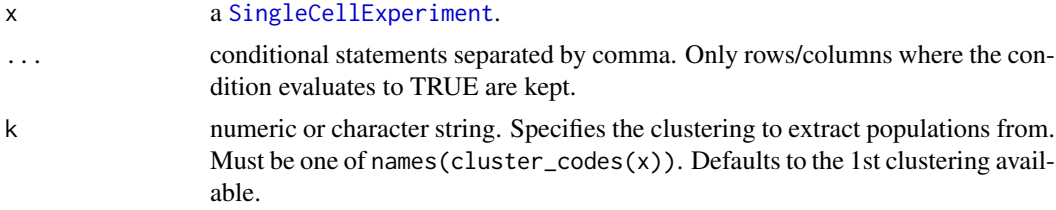

## <span id="page-21-0"></span>Value

a SingleCellExperiment.

# Author(s)

Helena Lucia Crowell <helena.crowell@uzh.ch>

#### Examples

```
# construct SCE & run clustering
data(PBMC_fs, PBMC_panel, PBMC_md, merging_table)
sce <- prepData(PBMC_fs, PBMC_panel, PBMC_md)
sce <- cluster(sce)
# one condition only, remove a single sample
filterSCE(sce, condition == "Ref", sample_id != "Ref1")
# keep only a subset of clusters
filterSCE(sce, cluster_id %in% c(7, 8, 18), k = "meta20")
```
#### guessPanel *Guess parameter panel*

#### Description

Helper function to parse information from the parameters slot of a flowFrame/flowSet.

#### Usage

```
guessPanel(x, ...)
## S4 method for signature 'flowFrame'
guessPanel(x)
## S4 method for signature 'flowSet'
```
# guessPanel(x, index = 1)

#### Arguments

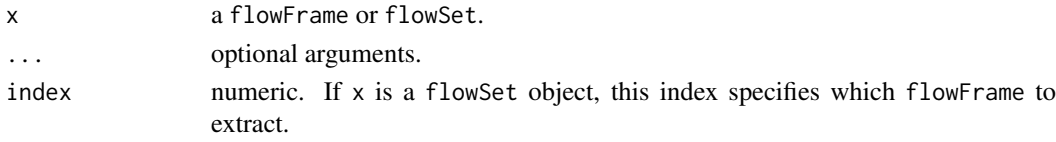

#### Value

a data.frame with the following columns:

- name: the parameter name as extracted from the input flowFrame,
- desc: the parameter description as extracted from the input flowFrame,
- antigen: the targeted protein markers, and
- use\_channel: logical. If TRUE, the channel is expected to contain a marker and will be kept.

#### <span id="page-22-0"></span>launchGUI 23

# Author(s)

Mark D Robinson, and Helena Lucia Crowell <helena.crowell@uzh.ch>

#### Examples

```
# examplary data with Time, DNA, BC channels, etc.
data(raw_data)
guessPanel(raw_data)
```
launchGUI *Launch GUI*

# Description

Launches the CATALYST Shiny app.

# Usage

launchGUI()

## Details

Detailed user guides are available inside the app. To use the app online, please visit *http://imlspenticton.uzh.ch:3838/CAT.* 

#### Value

Opens a browser window with an interactive Shiny application.

#### Author(s)

Helena Lucia Crowell <helena.crowell@uzh.ch>

#### Examples

## Not run: launchGUI

<span id="page-22-1"></span>mergeClusters *Manual cluster merging*

# Description

mergeClusters provides a simple wrapper to store a manual merging inside the input SingleCellExperiment.

```
mergeClusters(x, k, table, id)
```
#### <span id="page-23-0"></span>Arguments

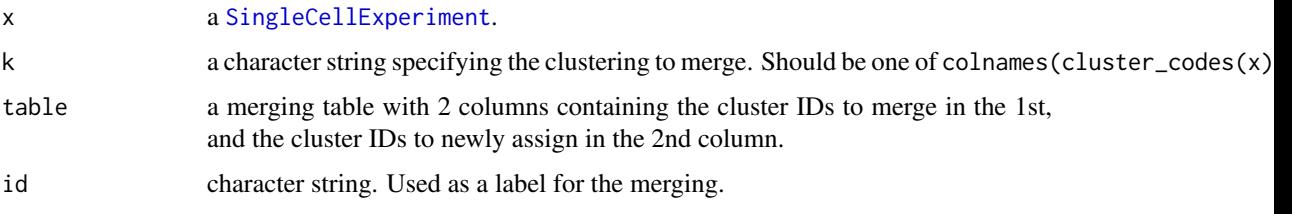

## Details

in the following code snippets, x is a SingleCellExperiment object.

- merging codes are accesible through cluster\_codes(x)\$id
- all functions that ask for specification of a clustering (e.g. [plotAbundances](#page-27-1), [plotClusterHeatmap](#page-29-1)) take the merging ID as a valid input argument.

#### Value

Writes the newly assigend cluster codes into the metadata slot cluster\_codes of the input SingleCellExperiment and returns the latter.

# Author(s)

Helena Lucia Crowell <helena.crowell@uzh.ch>

#### References

Nowicka M, Krieg C, Weber LM et al. CyTOF workflow: Differential discovery in high-throughput high-dimensional cytometry datasets. *F1000Research* 2017, 6:748 (doi: 10.12688/f1000research.11622.1)

# Examples

```
# construct SCE & run clustering
data(PBMC_fs, PBMC_panel, PBMC_md, merging_table)
sce <- prepData(PBMC_fs, PBMC_panel, PBMC_md)
sce <- cluster(sce)
# merge clusters
sce <- mergeClusters(sce, k="meta20", table=merging_table, id="merging")
plotClusterHeatmap(sce, k="merging", hm2="pS6")
```
normCytof *Bead-based normalization*

#### Description

an implementation of Finck et al.'s normalization of mass cytometry data using bead standards with automated bead gating.

# <span id="page-24-0"></span>normCytof 25

# Usage

```
normCytof(x, y, ...)
## S4 method for signature 'flowFrame'
normCytof(
  x,
  y,
  out_path = NULL,
  fn = NULL,fn\_sep = "''',remove_beads = TRUE,
  norm_to = NULL,
  k = 500,
  trim = 5,
  verbose = TRUE,
  plot = TRUE
)
## S4 method for signature 'character'
normCytof(
  x,
  y,
  out_path = NULL,
  remove_beads = TRUE,
  norm_to = NULL,
  k = 500,trim = 5,
  verbose = TRUE
)
```
# Arguments

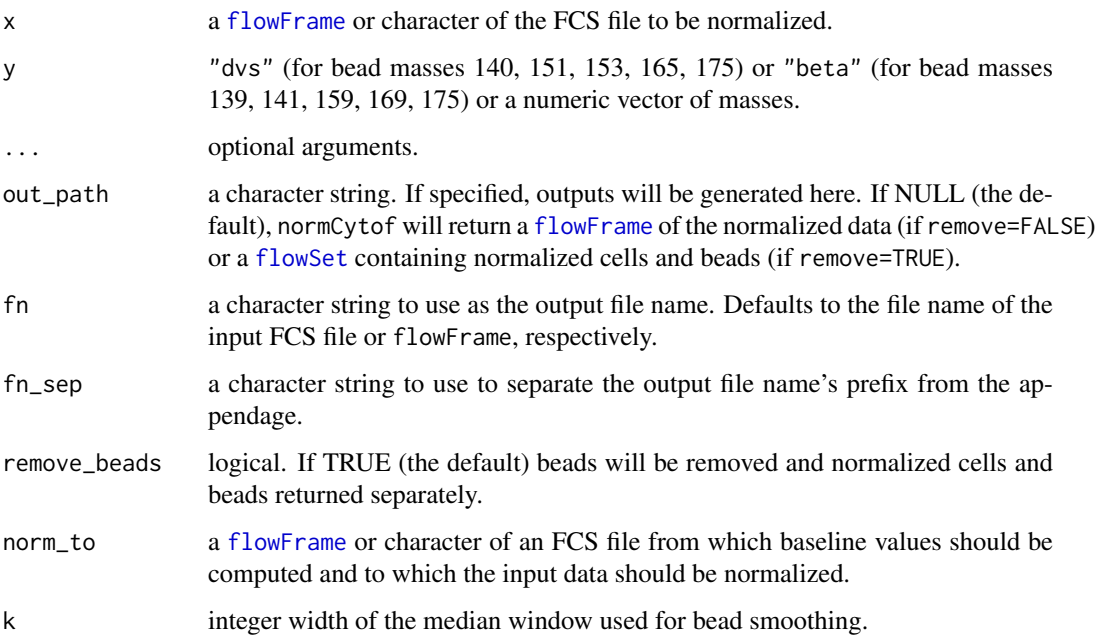

<span id="page-25-0"></span>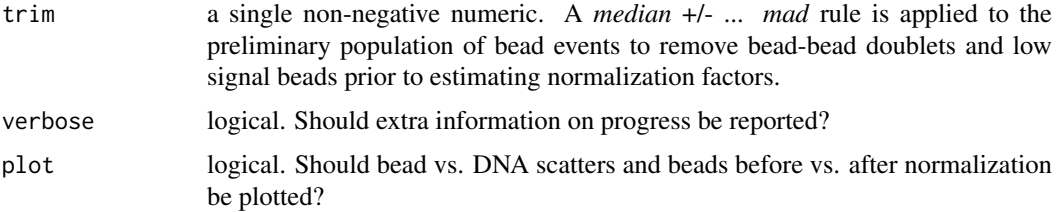

# Value

if out\_path=NULL (the default) a [flowFrame](#page-0-0) of the normalized data (if remove=FALSE) or [flowSet](#page-0-0) containing normalized cells and beads (if remove=TRUE). Else, a character of the location where output FCS files and plots have been generated.

#### Author(s)

Helena Lucia Crowell <helena.crowell@uzh.ch>

#### References

Finck, R. et al. (2013). Normalization of mass cytometry data with bead standards. *Cytometry A* 83A, 483-494.

#### Examples

```
data(raw_data)
ff <- concatFCS(raw_data)
normCytof(x = ff, y = "dvs", k = 120)
```
outFCS *Write population-wise FCS files*

#### Description

Writes an FCS file for each sample from a dbFrame.

# Usage

```
outFCS(x, y, out-path = tempdir(), ...)
```

```
## S4 method for signature 'dbFrame, flowFrame'
outFCS(x, y, out_path = tempdir(), out\_nms = NULL, verbose = TRUE)
```
# Arguments

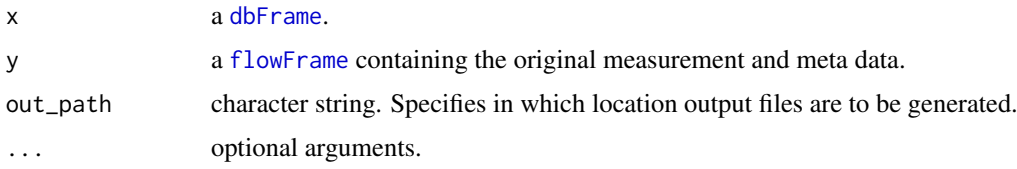

#### <span id="page-26-0"></span>outFrames 27

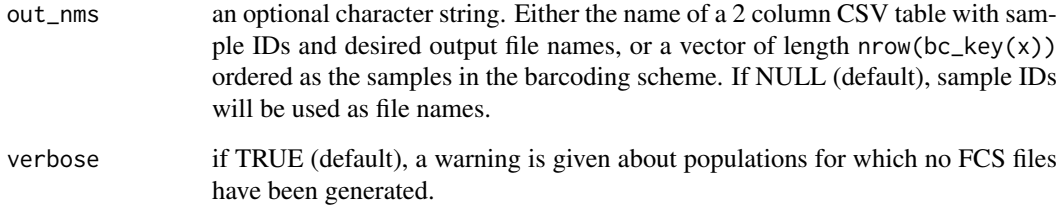

# Details

Creates a separate FCS file for each barcode population. If out\_nms is NULL (the default), files will be named after the barcode population's ID in the bc\_key slot of the input [dbFrame](#page-13-1); unassigned events will be written to "unassigned.fcs", and no output is generated for populations with less than 10 event assignments.

#### Value

a character of the output path.

## Author(s)

Helena Lucia Crowell <helena.crowell@uzh.ch>

#### Examples

```
data(sample_ff, sample_key)
re \le - assignPrelim(x = sample_ff, y = sample_key)
re <- estCutoffs(x = re)
re <- applyCutoffs(x = re)
outFCS(x = re, y = sample_f f)
```
# Description

Returns a flowSet or list of flowFrames from a [dbFrame](#page-13-1). Each flowFrame will contain the subset of events that have been assigned to the same ID.

```
outFrames(x, ...)
## S4 method for signature 'dbFrame'
outFrames(x, return = "flowSet", which = "assigned")
```
# <span id="page-27-0"></span>Arguments

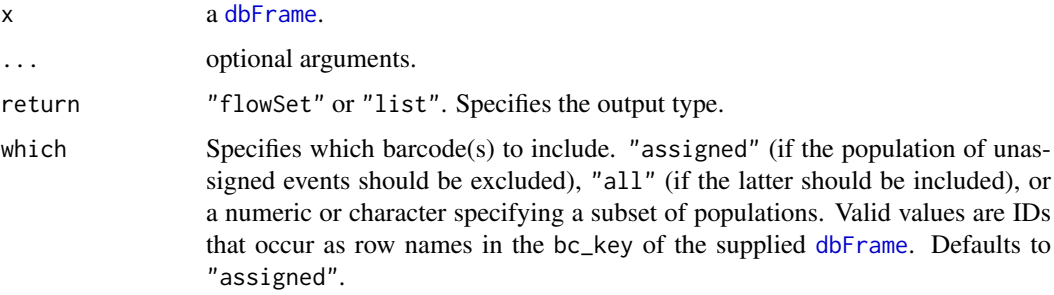

# Details

Creates a separate [flowFrame](#page-0-0) for each barcode population and, if desired, the population of unassigned events.

#### Value

a [flowSet](#page-0-0) or list of [flowFrame](#page-0-0)s.

## Author(s)

Helena Lucia Crowell <helena.crowell@uzh.ch>

# Examples

```
data(sample_ff, sample_key)
re <- assignPrelim(x = sample_ff, y = sample_key)
re <- estCutoffs(x = re)
re <- applyCutoffs(x = re)
outFrames(x = re, return = "list", which = c("B1", "D4"))
```
<span id="page-27-1"></span>plotAbundances *Population frequencies across samples & clusters*

# Description

Plots the relative population abundances of the specified clustering.

```
plotAbundances(
 x,
 k = "meta20",by = c("sample_id", "cluster_id"),
 group_by = NULL,
  shape_by = NULL)
```
#### <span id="page-28-0"></span>plotClusterExprs 29

# Arguments

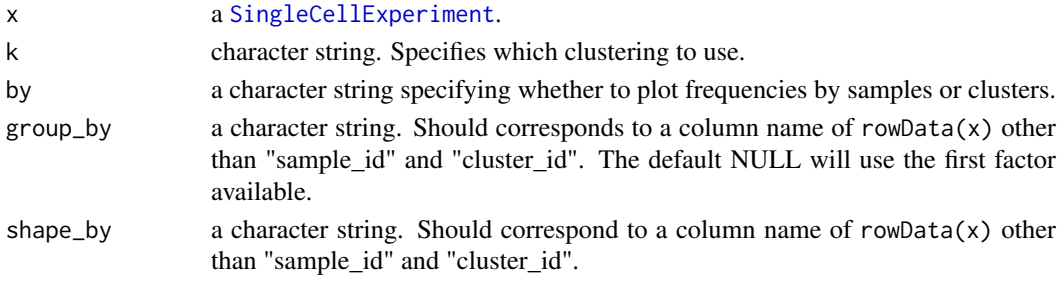

#### Value

a ggplot object.

# Author(s)

Helena Lucia Crowell <helena.crowell@uzh.ch>

# References

Nowicka M, Krieg C, Weber LM et al. CyTOF workflow: Differential discovery in high-throughput high-dimensional cytometry datasets. *F1000Research* 2017, 6:748 (doi: 10.12688/f1000research.11622.1)

# Examples

```
# construct SCE & run clustering
data(PBMC_fs, PBMC_panel, PBMC_md)
sce <- prepData(PBMC_fs, PBMC_panel, PBMC_md)
sce <- cluster(sce)
# plot relative population abundances
plotAbundances(sce, k="meta12") # ...by sample
plotAbundances(sce, k="meta8", by="cluster_id") # ...by cluster
```
plotClusterExprs *Plot expression distributions by cluster*

## Description

Plots smoothed densities of arcsinh-transformed marker intensities by cluster.

#### Usage

 $plotClusterExpress(x, k = 'meta20', features = NULL)$ 

## Arguments

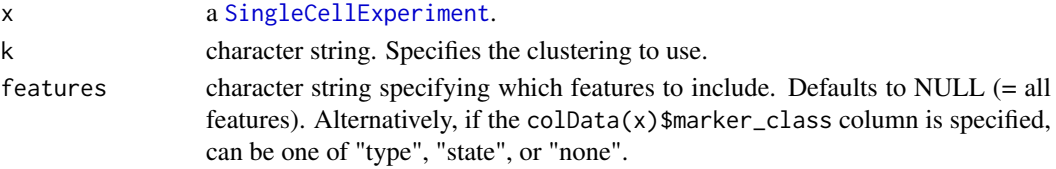

# Value

a [ggplot](#page-0-0) object.

# Author(s)

Helena Lucia Crowell <helena.crowell@uzh.ch>

## References

Nowicka M, Krieg C, Weber LM et al. CyTOF workflow: Differential discovery in high-throughput high-dimensional cytometry datasets. *F1000Research* 2017, 6:748 (doi: 10.12688/f1000research.11622.1)

# Examples

```
# construct SCE & run clustering
data(PBMC_fs, PBMC_panel, PBMC_md)
sce <- prepData(PBMC_fs, PBMC_panel, PBMC_md)
sce <- cluster(sce)
```
plotClusterExprs(sce)

<span id="page-29-1"></span>plotClusterHeatmap *Plot cluster heatmap*

#### Description

Plots heatmaps summarizing a clustering and/or metaclustering of interest.

#### Usage

```
plotClusterHeatmap(
 x,
 hm2 = NULL,k = "meta20",m = NULL,fun = c("median", "mean"),
 cluster_anno = TRUE,
 split_by = NULL,scale = TRUE,
 draw\_dend = TRUE,draw_freqs = FALSE,
 palette = rev(brewer.pal(11, "RdYlBu"))
)
```
# Arguments

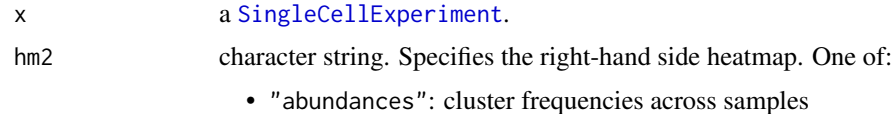

<span id="page-29-0"></span>

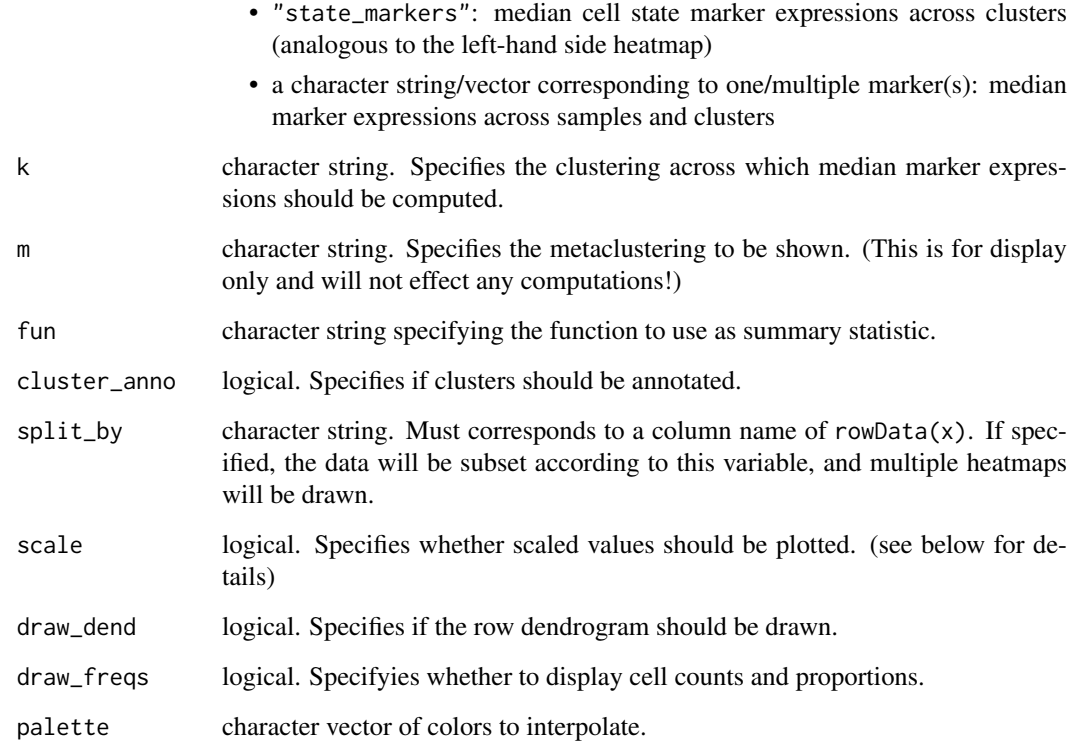

#### Details

Scaled values corresponds to cofactor arcsinh-transformed expression values scaled between 0 and 1 using 1 boundaries. Hierarchical clustering is performed on the unscaled data.

In its 1st panel, plotClusterHeatmap will display median (scaled, arcsinh-transformed) cell-type marker expressions (across all samples). Depending on argument hm2, the 2nd panel will contain one of:

- relataive cluster abundances by sample
- median (scaled, arcsinh-transformed) cell-state marker expressions (across all samples)
- median (scaled, arcsinh-transformed) cell-state marker expressions by sample

# Value

a [HeatmapList-class](#page-0-0) object.

#### Author(s)

Helena Lucia Crowell <helena.crowell@uzh.ch>

#### References

Nowicka M, Krieg C, Weber LM et al. CyTOF workflow: Differential discovery in high-throughput high-dimensional cytometry datasets. *F1000Research* 2017, 6:748 (doi: 10.12688/f1000research.11622.1)

#### Examples

```
# construct SCE & run clustering
data(PBMC_fs, PBMC_panel, PBMC_md)
sce <- prepData(PBMC_fs, PBMC_panel, PBMC_md)
sce <- cluster(sce)
plotClusterHeatmap(sce, hm2="abundances")
plotClusterHeatmap(sce, hm2="abundances", draw_freqs=TRUE)
plotClusterHeatmap(sce, hm2="state_markers", k="meta16", split_by='condition')
plotClusterHeatmap(sce, hm2="pS6", k="meta12", m="meta8")
plotClusterHeatmap(sce, hm2="abundances", scale=FALSE, draw_freqs=TRUE)
```
plotCodes *tSNE and PCA on SOM codes*

#### Description

Plots the tSNE and PCA representing the SOM codes as inferred by FlowSOM. Sizes are scaled to the total number of events assigned to each cluster, and points are color according to their cluster ID upon ConsensusClusterPlus metaclustering into k clusters.

#### Usage

```
plotCodes(x, k = "meta20", out.path = NULL, verbose = TRUE)
```
# Arguments

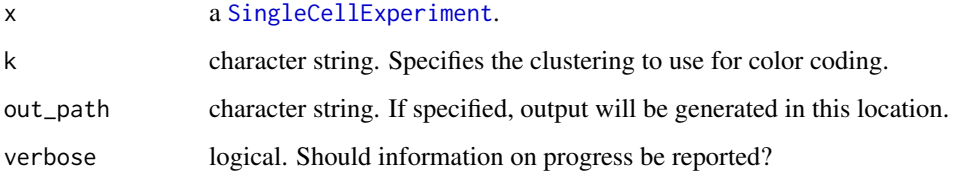

# Value

a ggplot object.

# Author(s)

Helena Lucia Crowell <helena.crowell@uzh.ch>

## References

Nowicka M, Krieg C, Weber LM et al. CyTOF workflow: Differential discovery in high-throughput high-dimensional cytometry datasets. *F1000Research* 2017, 6:748 (doi: 10.12688/f1000research.11622.1)

<span id="page-31-0"></span>

#### <span id="page-32-0"></span>plotCounts 33

## Examples

```
# construct SCE & run clustering
data(PBMC_fs, PBMC_panel, PBMC_md)
sce <- prepData(PBMC_fs, PBMC_panel, PBMC_md)
sce <- cluster(sce)
plotCodes(sce, k = "meta14")
```
plotCounts *Plot cell counts*

# Description

Barplot of the number of cells measured for each sample.

# Usage

```
plotCounts(x, color_by = "condition", anno = TRUE)
```
# Arguments

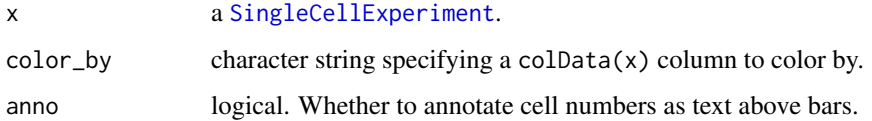

#### Value

a [ggplot](#page-0-0) object.

# Author(s)

Helena Lucia Crowell

# References

Nowicka M, Krieg C, Weber LM et al. CyTOF workflow: Differential discovery in high-throughput high-dimensional cytometry datasets. *F1000Research* 2017, 6:748 (doi: 10.12688/f1000research.11622.1)

```
data(PBMC_fs, PBMC_panel, PBMC_md)
sce <- prepData(PBMC_fs, PBMC_panel, PBMC_md)
plotCounts(sce)
```
<span id="page-33-0"></span>

# Description

Heatmaps summarizing differental abundance & differential state testing results.

# Usage

```
plotDiffHeatmap(
  x,
  y,
  top_n = 20,
  all = FALSE,order = TRUE,
  th = 0.1,
  hm1 = TRUE,normalize = TRUE,
  row\_anno = TRUE,col_anno = TRUE
\lambda
```
# Arguments

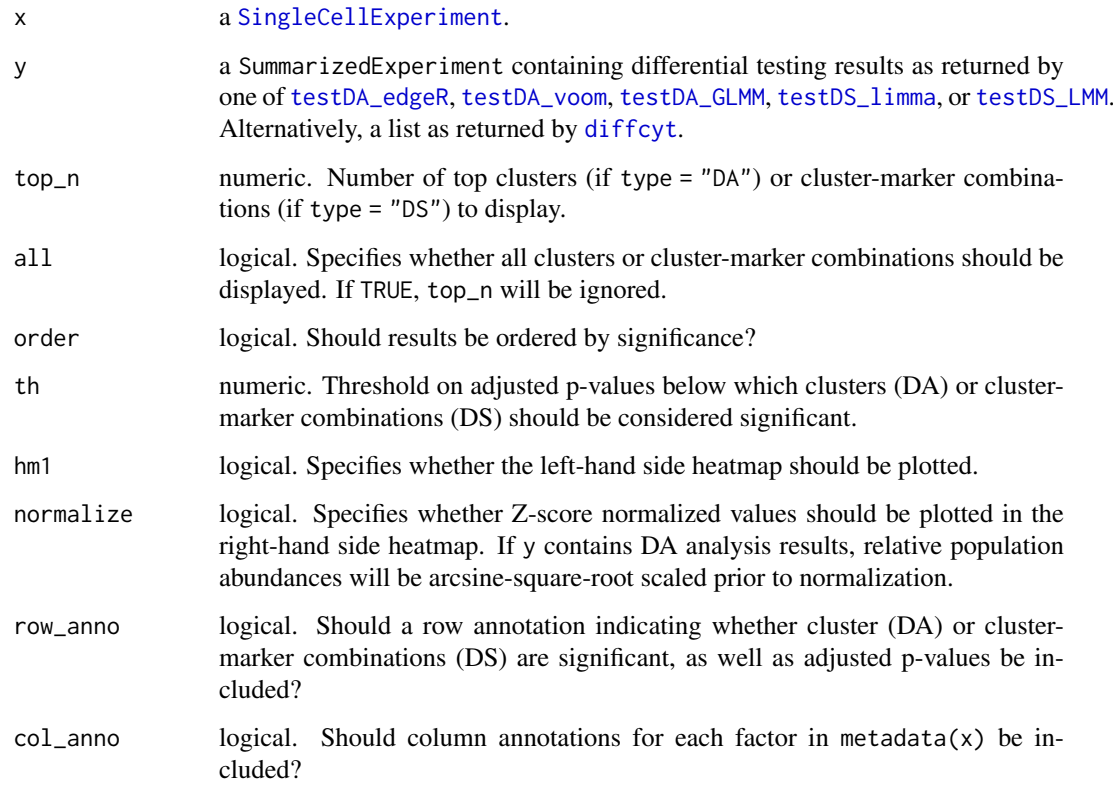

#### plotDiffHeatmap 35

#### Details

For DA tests, plotDiffHeatmap will display

- median (arcsinh-transformed) cell-type marker expressions (across all samples)
- cluster abundances by samples
- row annotations indicating if detected clusteres are significant (i.e. adj. p-value  $\geq$  = th)

For DS tests, plotDiffHeatmap will display

- median (arcsinh-transformed) cell-type marker expressions (across all samples)
- median (arcsinh-transformed) cell-state marker expressions by sample
- row annotations indicating if detected cluster-marker combinations are significant (i.e. adj. p-value >= th)

#### Value

a [HeatmapList-class](#page-0-0) object.

#### Author(s)

Lukas M Weber and Helena Lucia Crowell <helena.crowell@uzh.ch>

```
# construct SCE & run clustering
data(PBMC_fs, PBMC_panel, PBMC_md)
sce <- prepData(PBMC_fs, PBMC_panel, PBMC_md)
sce <- cluster(sce)
## differential analysis
library(diffcyt)
# create design & constrast matrix
design <- createDesignMatrix(PBMC_md, cols_design=3:4)
contrast <- createContrast(c(0, 1, 0, 0, 0))
# test for
# - differential abundance (DA) of clusters
# - differential states (DS) within clusters
da <- diffcyt(sce, design = design, contrast = contrast,
    analysis_type = "DA", method_DA = "diffcyt-DA-edgeR",
    clustering_to_use = "meta20")
ds <- diffcyt(sce, design = design, contrast = contrast,
    analysis_type = "DS", method_DS = "diffcyt-DS-limma",
    clustering_to_use = "meta20")
# display test results for
# - top DA clusters
# - top DS cluster-marker combintations
plotDiffHeatmap(sce, da)
plotDiffHeatmap(sce, ds)
```
<span id="page-35-0"></span>

#### Description

Dimension reduction plot colored by expression, cluster, sample or group ID.

#### Usage

 $plotDR(x, dr = NULL, color_by = "condition")$ 

# Arguments

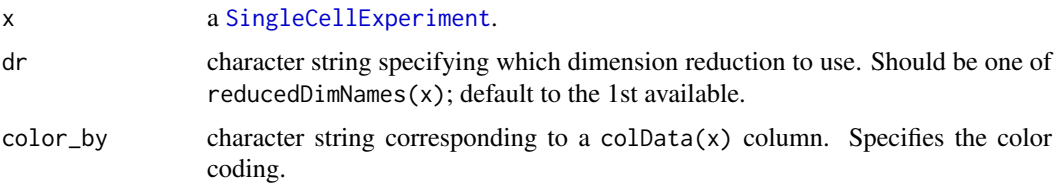

#### Value

a ggplot object.

#### Author(s)

Helena Lucia Crowell

#### References

Nowicka M, Krieg C, Weber LM et al. CyTOF workflow: Differential discovery in high-throughput high-dimensional cytometry datasets. *F1000Research* 2017, 6:748 (doi: 10.12688/f1000research.11622.1)

```
# construct SCE & run clustering
data(PBMC_fs, PBMC_panel, PBMC_md)
sce <- prepData(PBMC_fs, PBMC_panel, PBMC_md)
sce <- cluster(sce)
library(scater)
sce <- runUMAP(sce, exprs_values = "exprs")
# color by pS6 expression, split by group
plotDR(sce, color_by = "pS6") +
  facet_wrap("condition")
# color by 8 metaclusters, split by sample
plotDR(sce, color_by = "meta8") +
  facet_wrap("sample_id", ncol = 4)
```
<span id="page-36-1"></span><span id="page-36-0"></span>plotEvents *Event plot*

#### Description

Plots normalized barcode intensities for a given barcode.

## Usage

```
plotEvents(x, ...)
```

```
## S4 method for signature 'dbFrame'
plotEvents(x, which = "all", n_events = 100, out.path = NULL, name\_ext = NULL)
```
#### Arguments

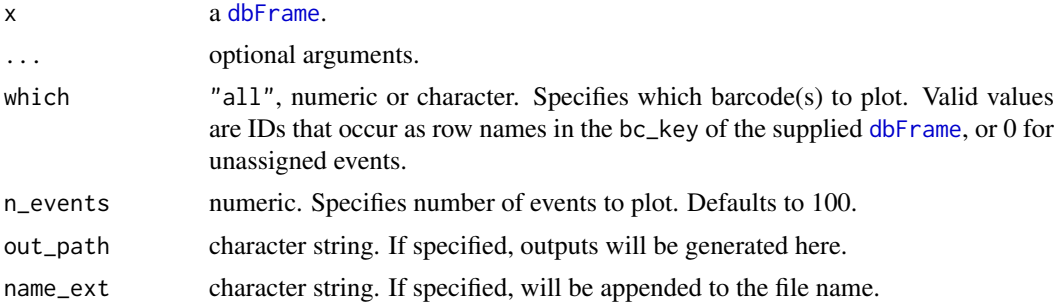

## Value

Plots intensities normalized by population for each barcode specified by which: Each event corresponds to the intensities plotted on a vertical line at a given point along the x-axis. Events are scaled to the 95% quantile of the population it has been assigned to. Barcodes with less than 50 event assignments will be skipped; it is strongly recoomended to remove such populations or reconsider their separation cutoffs.

#### Author(s)

Helena Lucia Crowell <helena.crowell@uzh.ch>

# References

Zunder, E.R. et al. (2015). Palladium-based mass tag cell barcoding with a doublet-filtering scheme and single-cell deconvolution algorithm. *Nature Protocols* 10, 316-333.

#### Examples

```
data(sample_ff, sample_key)
```

```
# view preliminary assignments
re <- assignPrelim(x = sample_ff, y = sample_key)
plotEvents(x = re, which = "D1", n_events = 1000)
```
# apply deconvolution parameters

```
re <- estCutoffs(re)
re \leq applyCutoffs(x = re)
plotEvents(x = re, which = "D1", n_events = 500)
```
plotExprHeatmap *Plot expression heatmap*

#### Description

Plots median marker expressions across samples computed on arcsinh-transformed intensities.

# Usage

```
plotExprHeatmap(
  x,
  bin_anno = TRUE,
  row_anno = TRUE,
  palette = brewer.pal(n = 8, name = "YlGnBu"),
  scale = TRUE.
  draw_freqs = FALSE,
  clustering_distance = "euclidean",
  clustering_linkage = "average"
)
```
#### Arguments

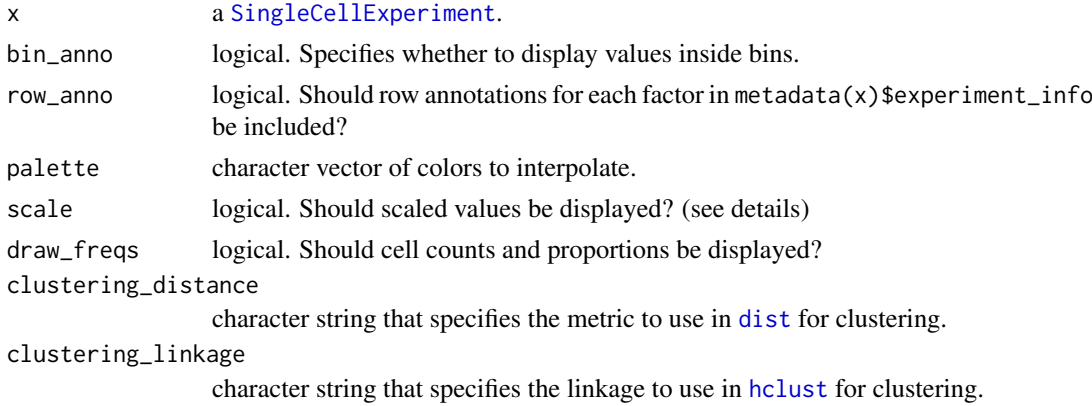

#### Details

Scaled values corresponds to cofactor arcsinh-transformed expression values scaled between 0 and 1 using 1 boundaries. Hierarchical clustering is performed on the unscaled data.

#### Value

a [HeatmapList-class](#page-0-0) object.

# Author(s)

Helena Lucia Crowell <helena.crowell@uzh.ch>

<span id="page-37-0"></span>

#### <span id="page-38-0"></span>plotExprs 39

#### References

Nowicka M, Krieg C, Weber LM et al. CyTOF workflow: Differential discovery in high-throughput high-dimensional cytometry datasets. *F1000Research* 2017, 6:748 (doi: 10.12688/f1000research.11622.1)

## Examples

```
data(PBMC_fs, PBMC_panel, PBMC_md)
sce <- prepData(PBMC_fs, PBMC_panel, PBMC_md)
plotExprHeatmap(sce, draw_freqs=TRUE)
```
plotExprs *Plot expressions*

#### Description

Plots the smoothed densities of arcsinh-transformed marker intensities.

# Usage

plotExprs(x, color\_by = "condition")

#### Arguments

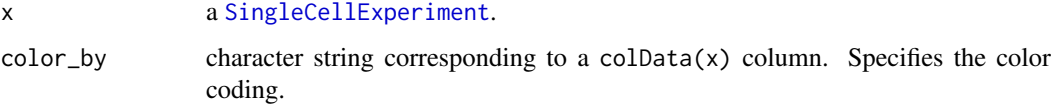

# Value

a [ggplot](#page-0-0) object.

# Author(s)

Helena Lucia Crowell <helena.crowell@uzh.ch>

## References

Nowicka M, Krieg C, Weber LM et al. CyTOF workflow: Differential discovery in high-throughput high-dimensional cytometry datasets. *F1000Research* 2017, 6:748 (doi: 10.12688/f1000research.11622.1)

```
data(PBMC_fs, PBMC_panel, PBMC_md)
sce <- prepData(PBMC_fs, PBMC_panel, PBMC_md)
plotExprs(sce)
```
<span id="page-39-1"></span><span id="page-39-0"></span>plotMahal *Biaxial plot*

#### Description

Histogram of counts and plot of yields as a function of separation cutoffs.

## Usage

```
plotMahal(x, ...)
```

```
## S4 method for signature 'dbFrame'
plotMahal(x, which, cofactor = 50, out.path = NULL, name\_ext = NULL)
```
#### Arguments

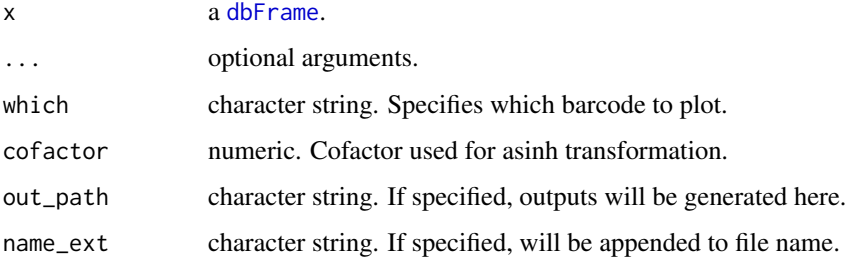

#### Value

Plots all inter-barcode interactions for the population specified by argument which. Events are colored by their Mahalanobis distance.

#### Author(s)

Helena Lucia Crowell <helena.crowell@uzh.ch>

## References

Zunder, E.R. et al. (2015). Palladium-based mass tag cell barcoding with a doublet-filtering scheme and single-cell deconvolution algorithm. *Nature Protocols* 10, 316-333.

```
data(sample_ff, sample_key)
re <- assignPrelim(x = sample_ff, y = sample_key)
re <- estCutoffs(x = re)
re <- applyCutoffs(x = re)
plotMahal(x = re, which = "B3")
```
<span id="page-40-0"></span>plotMDS *MDS plot*

#### Description

Multi-dimensional scaling (MDS) plot on median marker expressions.

# Usage

```
plotMDS(x, color_by = "condition")
```
# Arguments

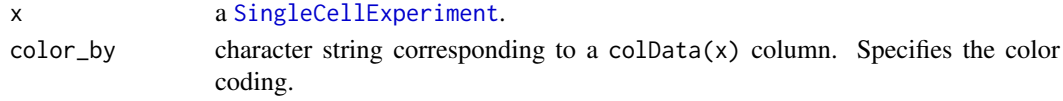

# Value

a ggplot object.

# Author(s)

Helena Lucia Crowell <helena.crowell@uzh.ch>

# References

Nowicka M, Krieg C, Weber LM et al. CyTOF workflow: Differential discovery in high-throughput high-dimensional cytometry datasets. *F1000Research* 2017, 6:748 (doi: 10.12688/f1000research.11622.1)

## Examples

```
data(PBMC_fs, PBMC_panel, PBMC_md)
sce <- prepData(PBMC_fs, PBMC_panel, PBMC_md)
plotMDS(sce)
```
plotMedExprs *Plot median expressions*

## Description

Plots median marker expressions across samples computed on arcsinh-transformed intensities.

```
plotMedExprs(
 x,
 k = "meta20",facet = c("antigen", "cluster_id"),
 group_by = "condition",
  shape_by = NULL)
```
# <span id="page-41-0"></span>Arguments

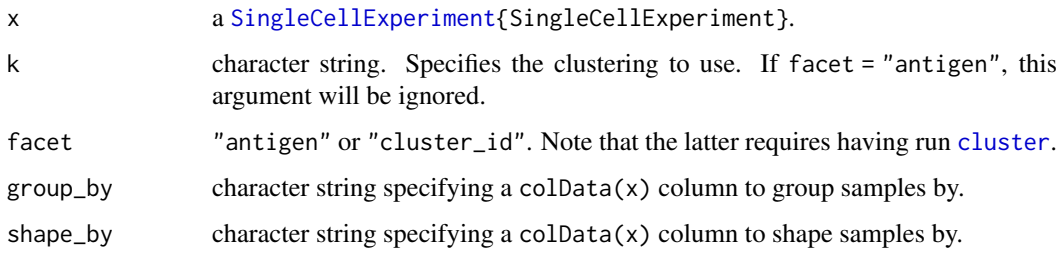

#### Value

a ggplot object.

## Author(s)

Helena Lucia Crowell

# References

Nowicka M, Krieg C, Weber LM et al. CyTOF workflow: Differential discovery in high-throughput high-dimensional cytometry datasets. *F1000Research* 2017, 6:748 (doi: 10.12688/f1000research.11622.1)

# Examples

```
# construct SCE
data(PBMC_fs, PBMC_panel, PBMC_md)
sce <- prepData(PBMC_fs, PBMC_panel, PBMC_md)
# plot median expressions
plotMedExprs(sce, shape_by = "patient_id")
# run clustering
sce <- cluster(sce)
# plot median expressions across clusters
plotMedExprs(sce, facet = "cluster_id", k = "meta8")
```
## plotNRS *Plot non-redundancy scores*

## Description

Plots non-redundancy scores (NRS) by features in decreasing order.

```
plotNRS(x, features = NULL, color_by = "condition")
```
#### <span id="page-42-0"></span>plotSpillmat 43

# Arguments

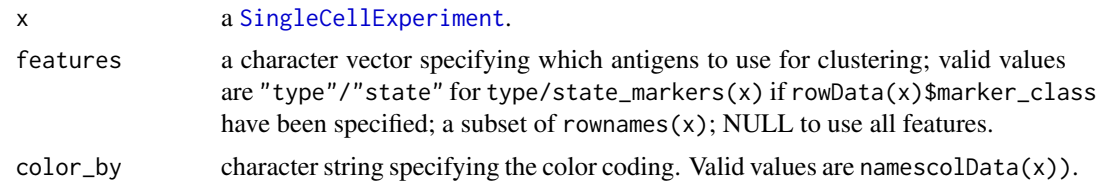

#### Value

a ggplot object.

# Author(s)

Helena Lucia Crowell <helena.crowell@uzh.ch>

## References

Nowicka M, Krieg C, Weber LM et al. CyTOF workflow: Differential discovery in high-throughput high-dimensional cytometry datasets. *F1000Research* 2017, 6:748 (doi: 10.12688/f1000research.11622.1)

# Examples

```
data(PBMC_fs, PBMC_panel, PBMC_md)
sce <- prepData(PBMC_fs, PBMC_panel, PBMC_md)
plotNRS(sce, features = NULL) # default: all markers
plotNRS(sce, features = "type") # type-markers only
```
plotSpillmat *Spillover matrix heat map*

# Description

Generates a heat map of the spillover matrix annotated with estimated spill percentages.

```
plotSpillmat(bc_ms, SM, ...)
## S4 method for signature 'numeric,matrix'
plotSpillmat(
  bc_ms,
  SM,
  out_path = NULL,
  name_ext = NULL,
  annotate = TRUE,
  plotly = TRUE,
  isotope_list = NULL
)
```

```
## S4 method for signature 'ANY, data.frame'
plotSpillmat(
  bc_ms,
  SM,
  out_path = NULL,
  name_ext = NULL,
  annotate = TRUE,
  plotly = TRUE,
  isotope_list = NULL
\lambda## S4 method for signature 'character,ANY'
plotSpillmat(
  bc_ms,
  SM,
  out_path = NULL,
  name_ext = NULL,
  annotate = TRUE,
  plotly = TRUE,
  isotope_list = NULL
\lambda
```
# Arguments

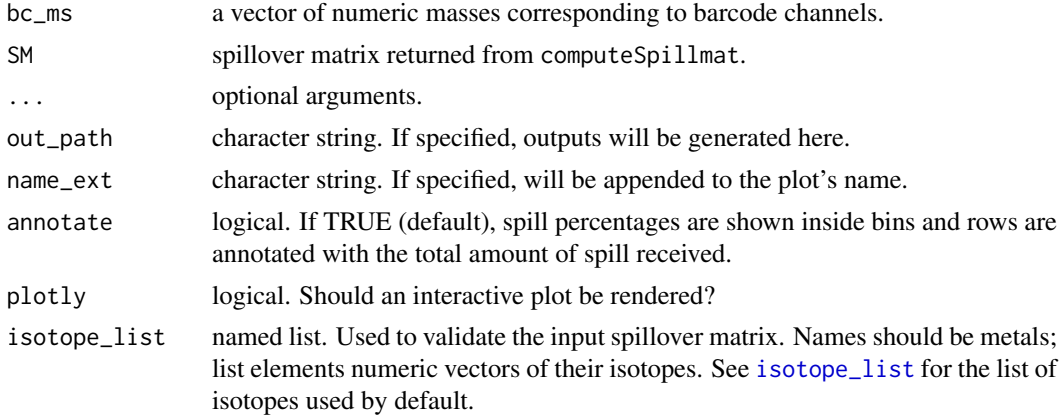

# Value

Plots estimated spill percentages as a heat map. Colours are ramped to the highest spillover value present

# Author(s)

Helena Lucia Crowell <helena.crowell@uzh.ch>

```
# get single-stained control samples
data(ss_exp)
# specify mass channels stained for
```

```
bc_ms <- c(139, 141:156, 158:176)
```
<span id="page-43-0"></span>

#### <span id="page-44-0"></span>plotYields 45

```
re \leq assignPrelim(x = ss_exp, y = bc_ms)
re <- estCutoffs(x = re)
re <- applyCutoffs(x = re)
spillMat <- computeSpillmat(x = re)
plotSpillmat(bc_ms = bc_ms, SM = spillMat)
```
<span id="page-44-1"></span>plotYields *Yield plot*

plotYields(x, ...)

#### Description

Distribution of barcode separations and yields as a function of separation cutoffs.

## Usage

```
## S4 method for signature 'dbFrame'
plotYields(x, which = 0, out-path = NULL, name\_ext = NULL, plotly = TRUE)
```
#### Arguments

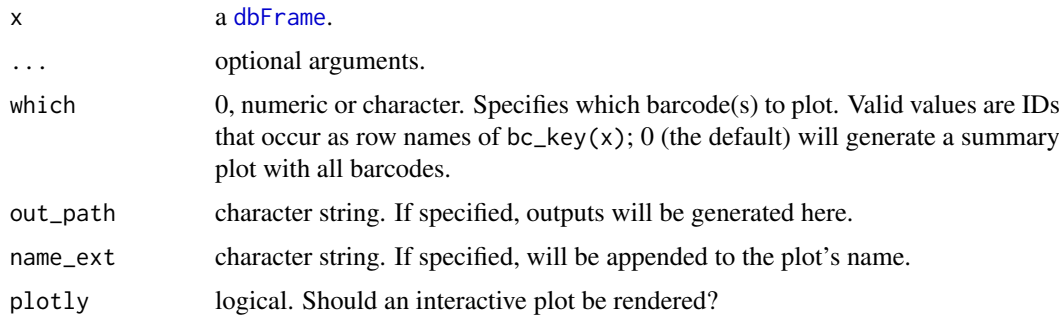

#### Details

The overall yield that will be achieved upon application of the specified set of separation cutoffs is indicated in the summary plot. Respective separation thresholds and their resulting yields are included in each barcode's plot. The separation cutoff value should be chosen such that it appropriately balances confidence in barcode assignment and cell yield.

# Value

plots the distribution of barcode separations and yields upon debarcoding as a function of separation cutoffs. If available, currently used separation cutoffs as well as their resulting yields will be indicated in the plot's main title.

# Author(s)

Helena Lucia Crowell <helena.crowell@uzh.ch>

#### References

Zunder, E.R. et al. (2015). Palladium-based mass tag cell barcoding with a doublet-filtering scheme and single-cell deconvolution algorithm. *Nature Protocols* 10, 316-333.

# Examples

```
data(sample_ff, sample_key)
re \leq assignPrelim(x = sample_ff, y = sample_key)
re <- estCutoffs(x = re)
# all barcodes summary plot
plotYields(x = re, which = 0)
# plot for specific sample
plotYields(x = re, which = "C1")
```
#### <span id="page-45-1"></span>prepData *Data preparation*

# Description

Data preparation

#### Usage

```
prepData(
  x,
  panel,
  md,
  features = NULL,
  cofactor = 5,
  panel_cols = list(channel = "fcs_colname", antigen = "antigen", class =
    "marker_class"),
  md_cols = list(file = "file_name", id = "sample_id", factors = c("condition",
    "patient_id"))
)
```
# Arguments

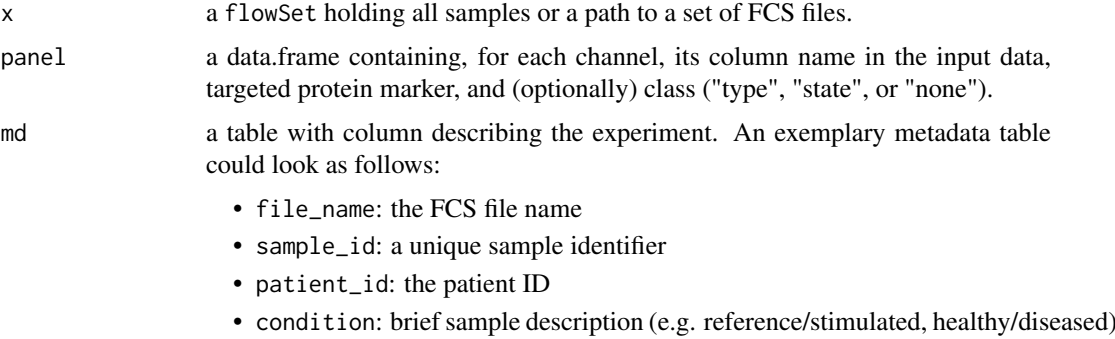

<span id="page-45-0"></span>

#### <span id="page-46-0"></span>runDR and the contract of the contract of the contract of the contract of the contract of the contract of the contract of the contract of the contract of the contract of the contract of the contract of the contract of the

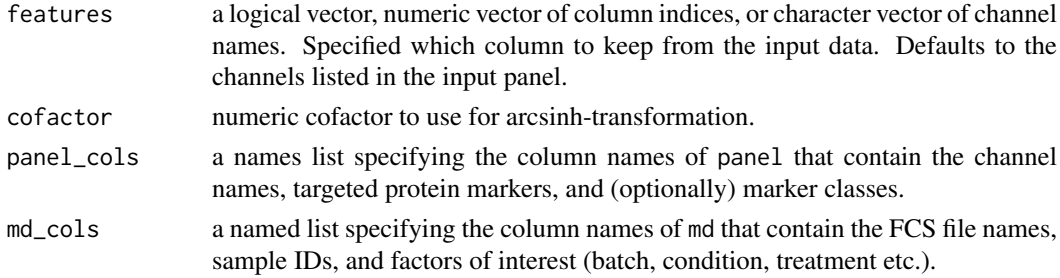

# Value

a [SingleCellExperiment](#page-0-0).

# Examples

```
data(PBMC_fs, PBMC_panel, PBMC_md)
prepData(PBMC_fs, PBMC_panel, PBMC_md)
```
runDR *Dimension reduction*

# Description

Wrapper around dimension reduction methods available through scater, with optional cell subsampling.

# Usage

```
runDR(
  x,
  dr = c("UMAP", "TSNE", "PCA", "MDS", "DiffusionMap"),
  cells = NULL,
  features = i type",
  assay = "exprs",
  ...
)
```
# Arguments

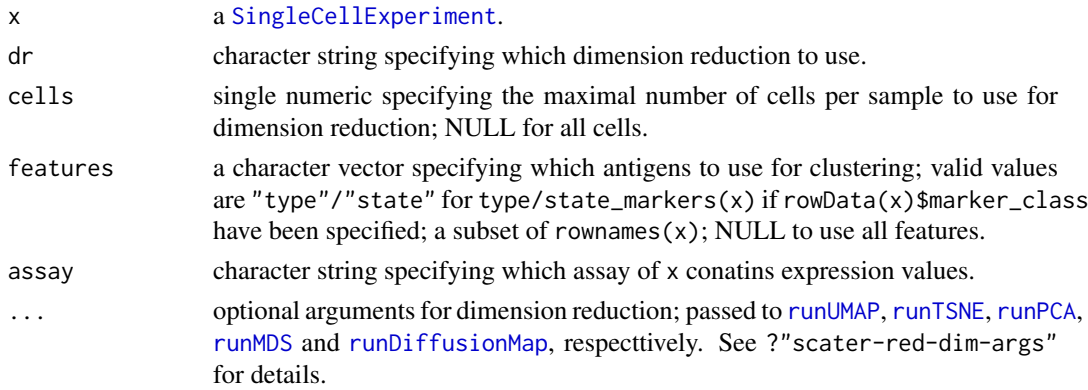

48 **a** *runDR runDR runDR runDR runDR runDR runDR* 

## Value

a ggplot object.

# Author(s)

Helena Lucia Crowell

#### References

Nowicka M, Krieg C, Weber LM et al. CyTOF workflow: Differential discovery in high-throughput high-dimensional cytometry datasets. *F1000Research* 2017, 6:748 (doi: 10.12688/f1000research.11622.1)

```
# construct SCE
data(PBMC_fs, PBMC_panel, PBMC_md)
sce <- prepData(PBMC_fs, PBMC_panel, PBMC_md)
```

```
# run UMAP on <= 200 cells per sample
sce <- runDR(sce, features = type_markers(sce), cells = 100)
```
# <span id="page-48-0"></span>Index

adaptSpillmat, [3](#page-2-0) adaptSpillmat,matrix,vector-method *(*adaptSpillmat*)*, [3](#page-2-0) applyCutoffs, [4,](#page-3-0) *[14](#page-13-0)*, *[16](#page-15-0)* applyCutoffs,dbFrame-method *(*applyCutoffs*)*, [4](#page-3-0) assignPrelim, [5,](#page-4-0) *[14](#page-13-0)*, *[16](#page-15-0)* assignPrelim,character,data.frame-method *(*assignPrelim*)*, [5](#page-4-0) assignPrelim,character,vector-method *(*assignPrelim*)*, [5](#page-4-0) assignPrelim,flowFrame,data.frame-method *(*assignPrelim*)*, [5](#page-4-0) assignPrelim,flowFrame,vector-method *(*assignPrelim*)*, [5](#page-4-0) bc\_ids *(*dbFrame-methods*)*, [15](#page-14-0) bc\_ids,dbFrame-method *(*dbFrame-methods*)*, [15](#page-14-0) bc\_key *(*dbFrame-methods*)*, [15](#page-14-0) bc\_key,dbFrame-method *(*dbFrame-methods*)*, [15](#page-14-0) cluster, [6,](#page-5-0) *[42](#page-41-0)* cluster\_codes *(*ei*)*, [17](#page-16-0)

cluster\_codes,SingleCellExperiment-method *(*ei*)*, [17](#page-16-0) cluster\_ids *(*ei*)*, [17](#page-16-0) *(*ei*)*, [17](#page-16-0) cluster\_ids, SingleCellExperiment, missing-meth $8$ ätractClusters,  $20$ *(*ei*)*, [17](#page-16-0) compCytof, *[3](#page-2-0)*, [8](#page-7-0) compCytof,ANY,data.frame-method *(*compCytof*)*, [8](#page-7-0) compCytof,character,matrix-method *(*compCytof*)*, [8](#page-7-0) compCytof,flowFrame,matrix-method *(*compCytof*)*, [8](#page-7-0) compCytof,flowSet,ANY-method *(*compCytof*)*, [8](#page-7-0) computeSpillmat, [9](#page-8-0) computeSpillmat,dbFrame-method *(*computeSpillmat*)*, [9](#page-8-0)

concatFCS, [11](#page-10-0) concatFCS,character-method *(*concatFCS*)*, [11](#page-10-0) concatFCS,flowSet-method *(*concatFCS*)*, [11](#page-10-0) concatFCS,list-method *(*concatFCS*)*, [11](#page-10-0) ConsensusClusterPlus, *[18](#page-17-0)* counts *(*dbFrame-methods*)*, [15](#page-14-0) counts,dbFrame-method *(*dbFrame-methods*)*, [15](#page-14-0)

data, [12](#page-11-0) dbFrame, *[4,](#page-3-0) [5](#page-4-0)*, *[10](#page-9-0)*, *[15,](#page-14-0) [16](#page-15-0)*, *[19,](#page-18-0) [20](#page-19-0)*, *[26](#page-25-0)[–28](#page-27-0)*, *[37](#page-36-0)*, *[40](#page-39-0)*, *[45](#page-44-0)* dbFrame *(*dbFrame-class*)*, [14](#page-13-0) dbFrame-class, [14](#page-13-0) dbFrame-methods, [15](#page-14-0) deltas *(*dbFrame-methods*)*, [15](#page-14-0) deltas,dbFrame-method *(*dbFrame-methods*)*, [15](#page-14-0) diffcyt, *[34](#page-33-0)* dist, *[38](#page-37-0)*

# ei, [17](#page-16-0)

cluster\_ids,SingleCellExperiment,character-method exprs,dbFrame-method *(*dbFrame-methods*)*, ei,SingleCellExperiment-method *(*ei*)*, [17](#page-16-0) estCutoffs, *[14](#page-13-0)*, [19](#page-18-0) estCutoffs,dbFrame-method *(*estCutoffs*)*, [19](#page-18-0) exprs *(*ei*)*, [17](#page-16-0) [15](#page-14-0) filterSCE, [21](#page-20-0) flowFrame, *[5](#page-4-0)*, *[8,](#page-7-0) [9](#page-8-0)*, *[12,](#page-11-0) [13](#page-12-0)*, *[25,](#page-24-0) [26](#page-25-0)*, *[28](#page-27-0)* flowSet, *[12,](#page-11-0) [13](#page-12-0)*, *[25,](#page-24-0) [26](#page-25-0)*, *[28](#page-27-0)* FlowSOM, *[18](#page-17-0)* ggplot, *[7](#page-6-0)*, *[30](#page-29-0)*, *[33](#page-32-0)*, *[39](#page-38-0)* guessPanel, [22](#page-21-0) guessPanel,flowFrame-method *(*guessPanel*)*, [22](#page-21-0) guessPanel,flowSet-method *(*guessPanel*)*, [22](#page-21-0)

hclust, *[38](#page-37-0)*

plotExprHeatmap, [38](#page-37-0) plotExprs, [39](#page-38-0) plotMahal, *[14](#page-13-0)*, [40](#page-39-0)

type\_markers *(*ei*)*, [17](#page-16-0)

plotMDS, [41](#page-40-0) plotMedExprs, [41](#page-40-0) plotNRS, [42](#page-41-0) plotSpillmat, [43](#page-42-0)

plotMahal,dbFrame-method *(*plotMahal*)*, [40](#page-39-0)

isotope\_list, *[3](#page-2-0)*, *[8](#page-7-0)*, *[10](#page-9-0)*, *[44](#page-43-0)* isotope\_list *(*data*)*, [12](#page-11-0) launchGUI, [23](#page-22-0) marker\_classes *(*ei*)*, [17](#page-16-0) marker\_classes,SingleCellExperiment-method *(*ei*)*, [17](#page-16-0) mergeClusters, *[18](#page-17-0)*, [23](#page-22-0) merging\_table *(*data*)*, [12](#page-11-0) mhl\_cutoff *(*dbFrame-methods*)*, [15](#page-14-0) mhl\_cutoff,dbFrame-method *(*dbFrame-methods*)*, [15](#page-14-0) mhl\_cutoff<- *(*dbFrame-methods*)*, [15](#page-14-0) mhl\_cutoff<-,dbFrame,ANY-method *(*dbFrame-methods*)*, [15](#page-14-0) mhl\_cutoff<-,dbFrame,numeric-method *(*dbFrame-methods*)*, [15](#page-14-0) mhl\_dists *(*dbFrame-methods*)*, [15](#page-14-0) mhl\_dists,dbFrame-method *(*dbFrame-methods*)*, [15](#page-14-0) mp\_cells *(*data*)*, [12](#page-11-0) n\_cells *(*ei*)*, [17](#page-16-0) n\_cells,SingleCellExperiment-method *(*ei*)*, [17](#page-16-0) normCytof, [24](#page-23-0) normCytof,character-method *(*normCytof*)*, [24](#page-23-0) normCytof,flowFrame-method *(*normCytof*)*,  $24$ normed\_bcs *(*dbFrame-methods*)*, [15](#page-14-0) normed\_bcs,dbFrame-method *(*dbFrame-methods*)*, [15](#page-14-0) outFCS, [26](#page-25-0) outFCS,dbFrame,flowFrame-method *(*outFCS*)*, [26](#page-25-0) outFrames, [27](#page-26-0) outFrames,dbFrame-method *(*outFrames*)*, [27](#page-26-0) PBMC\_fs *(*data*)*, [12](#page-11-0) PBMC\_md *(*data*)*, [12](#page-11-0) PBMC\_panel *(*data*)*, [12](#page-11-0) plotAbundances, *[24](#page-23-0)*, [28](#page-27-0) plotClusterExprs, [29](#page-28-0) plotClusterHeatmap, *[24](#page-23-0)*, [30](#page-29-0) plotCodes, [32](#page-31-0) plotCounts, [33](#page-32-0) plotDiffHeatmap, [34](#page-33-0)

plotEvents,dbFrame-method *(*plotEvents*)*, plotSpillmat,ANY,data.frame-method *(*plotSpillmat*)*, [43](#page-42-0) plotSpillmat,character,ANY-method *(*plotSpillmat*)*, [43](#page-42-0) plotSpillmat,numeric,matrix-method *(*plotSpillmat*)*, [43](#page-42-0) plotYields, *[14](#page-13-0)*, [45](#page-44-0) plotYields,dbFrame-method *(*plotYields*)*, [45](#page-44-0) prepData, *[17](#page-16-0)*, [46](#page-45-0) raw\_data *(*data*)*, [12](#page-11-0) runDiffusionMap, *[47](#page-46-0)* runDR, [47](#page-46-0) runMDS, *[47](#page-46-0)* runPCA, *[47](#page-46-0)* runTSNE, *[47](#page-46-0)* runUMAP, *[47](#page-46-0)* sample\_ff *(*data*)*, [12](#page-11-0) sample\_ids *(*ei*)*, [17](#page-16-0) sample\_ids,SingleCellExperiment-method *(*ei*)*, [17](#page-16-0) sample\_key *(*data*)*, [12](#page-11-0) sep\_cutoffs *(*dbFrame-methods*)*, [15](#page-14-0) sep\_cutoffs.dbFrame-method *(*dbFrame-methods*)*, [15](#page-14-0) sep\_cutoffs<- *(*dbFrame-methods*)*, [15](#page-14-0) sep\_cutoffs<-,dbFrame,ANY-method *(*dbFrame-methods*)*, [15](#page-14-0) sep\_cutoffs<-,dbFrame,numeric-method *(*dbFrame-methods*)*, [15](#page-14-0) SingleCellExperiment, *[6](#page-5-0)*, *[17,](#page-16-0) [18](#page-17-0)*, *[21](#page-20-0)*, *[24](#page-23-0)*, *[29,](#page-28-0) [30](#page-29-0)*, *[32](#page-31-0)[–34](#page-33-0)*, *[36](#page-35-0)*, *[38,](#page-37-0) [39](#page-38-0)*, *[41](#page-40-0)[–43](#page-42-0)*, *[47](#page-46-0)* ss\_exp *(*data*)*, [12](#page-11-0) state\_markers *(*ei*)*, [17](#page-16-0) state\_markers,SingleCellExperiment-method *(*ei*)*, [17](#page-16-0) testDA\_edgeR, *[34](#page-33-0)* testDA\_GLMM, *[34](#page-33-0)* testDA\_voom, *[34](#page-33-0)* testDS\_limma, *[34](#page-33-0)* testDS\_LMM, *[34](#page-33-0)*

# [37](#page-36-0)

plotEvents, *[14](#page-13-0)*, [37](#page-36-0)

plotDR, [36](#page-35-0)

#### $I<sub>N</sub>$  in  $I<sub>N</sub>$  is  $I<sub>N</sub>$  in  $I<sub>N</sub>$  in

- type\_markers,SingleCellExperiment-method *(*ei*)*, [17](#page-16-0)
- yields *(*dbFrame-methods *)* , [15](#page-14-0) yields,dbFrame-method *(*dbFrame-methods *)* , [15](#page-14-0)